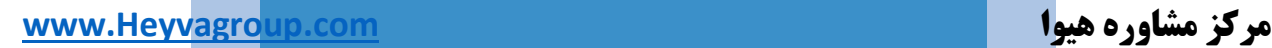

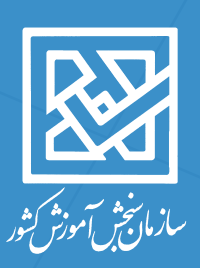

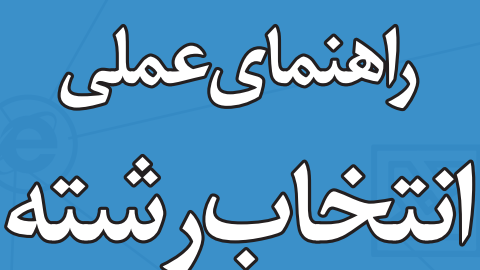

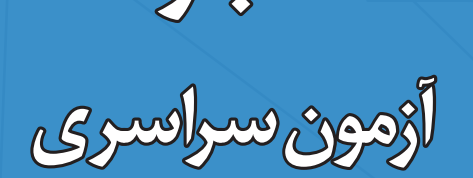

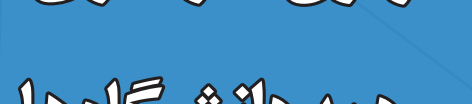

**ورود به دانشگاهها و** 

**مؤسسات آموزش عالی**

**سال 1397**

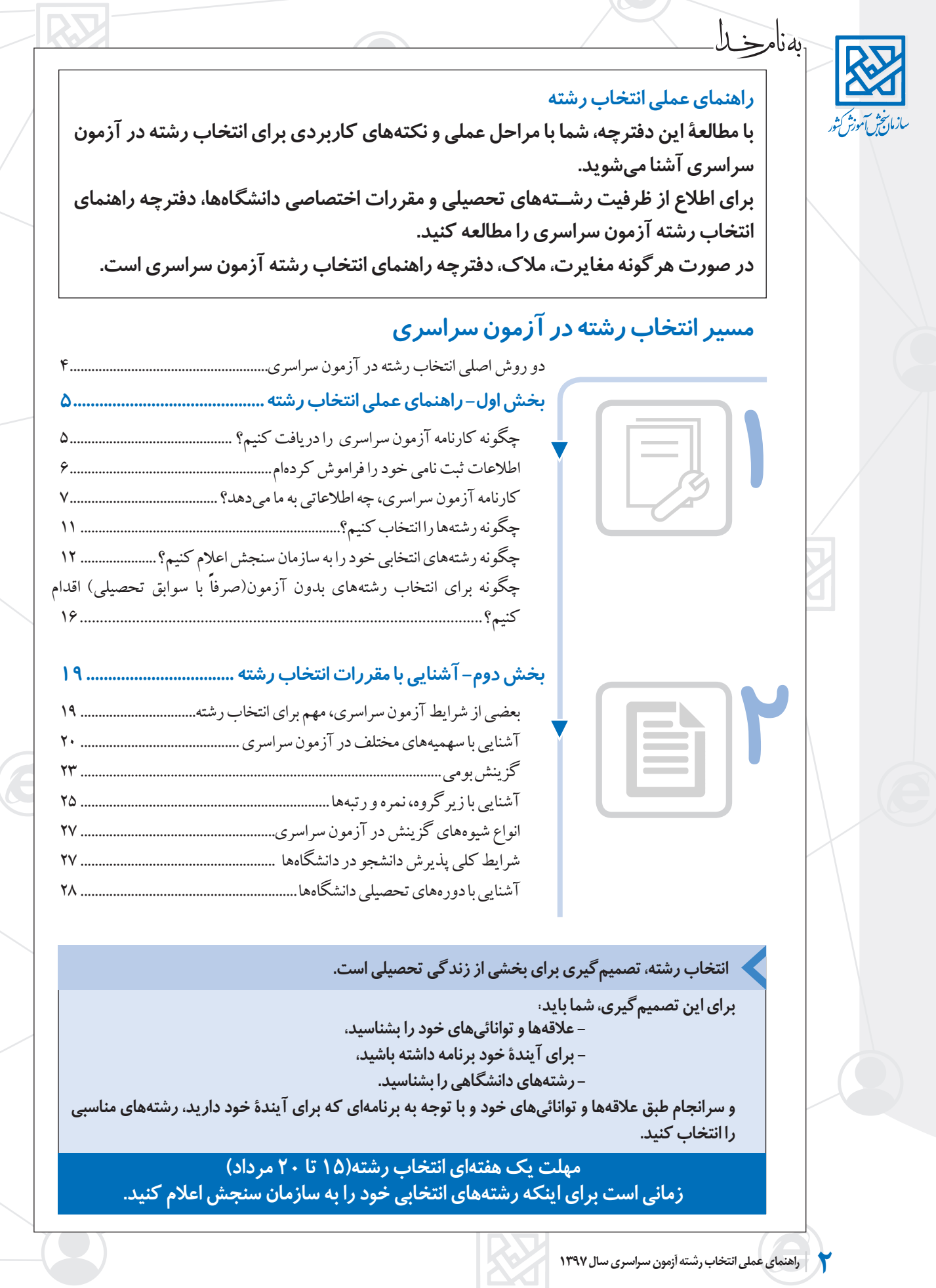

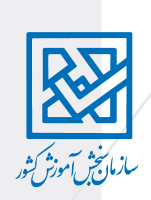

## **توضيح اصطالحات مورد استفاده در اين دفترچه**

**رشتههاي پذی ً رش صرفا با سوابق تحصیلی )بدون آزمون(- رشتههايي است كه مالك پذيرش در آنها، فقط معدل كتبي ديپلم اس��ت و براي ورود به آنها نيازي به ش��ركت در آزمون نيست. هرچند کسانی که در آزمون شرکت کردهاند میتوانند این رشتهها را هم انتخاب کنند. رش��تههاي با آزمون – رش��تههايي اس��ت كه داوطلب براي ورود به آنها الزم است در آزمون سراسري شركت نمايد.** 

**پذيرش بومي) استاني، ناحيهاي و قطبي( – رشتههاي تحصيلي دوره روزانه بر اساس پراكندگي**  در ســطح كشــور به استاني، ناحيهاي و قطبي تقسيم ميشــوند. با هدف افزايش احتمال قبولي **داوطلبان در محل س��كونت خود، بخش بیشتری از ظرفيت اين نوع رشتهها به داوطلبان بومي اختصاص دارد.** 

**رشته محل- هنگامي كه رشتة تحصيلي و محل تحصيل هر دو مورد نظر است، از عنوان رشته محل استفاده ميشود. زبان و ادبيات فارسي يك رشتة تحصيلي است، اما رشتة زبان و ادبيات فارسي دانشگاه تهران، يك رشته محل است. هر رشته محل با يك كد عددي مشخص ميشود كه به آن كد رشته محل گفته ميشود.**

**دورههاي تحصيلي- دورههاي آموزش��ي در دانش��گاهها، بر اس��اس تفاوت آنها از جنبههاي آموزشي و غيرآموزشي به دورههاي مختلف تحصيلي دسته بندي ميشود. مهمترين دورههاي تحصيلي عبارتند از روزانه، نوبت دوم)ش��بانه(، غي��ر انتفاعی، مجازي، پيام نور،نیمه حضوری، پرديس خودگردان و ظرفیت مازاد. آشنایی با دورههای تحصیلی ص 28**

#### **مخففها**

**در این دفترچه براي ساده و روان سازي توضيحات، از اين مخففها استفاده شده است: وزارت علوم - وزارت علوم، تحقيقات و فناوري سازمان سنجش – سازمان سنجش آموزش كشور دانشگاه- دانشگاهها و مؤسسات آموزش عالي**

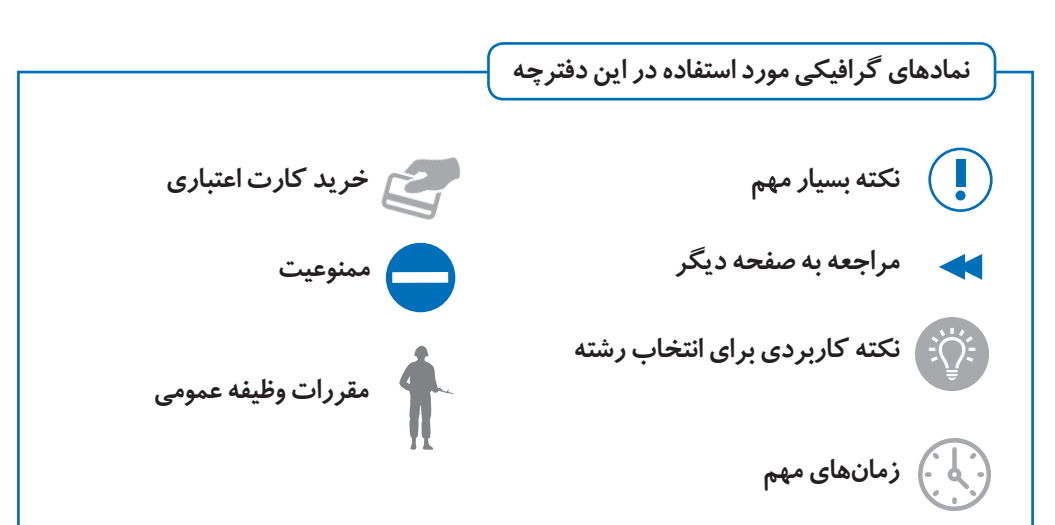

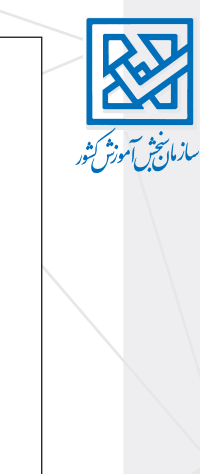

## **دو روش اصلی انتخاب رشته در آزمون سراسری**

**در آزمون سراس��ري ورود به دانش��گاه ً ها، دو روش پذيرش وجود دارد: يكي با آزمون و ديگري صرفا با س��وابق تحصیلی)بدون آزمون(**

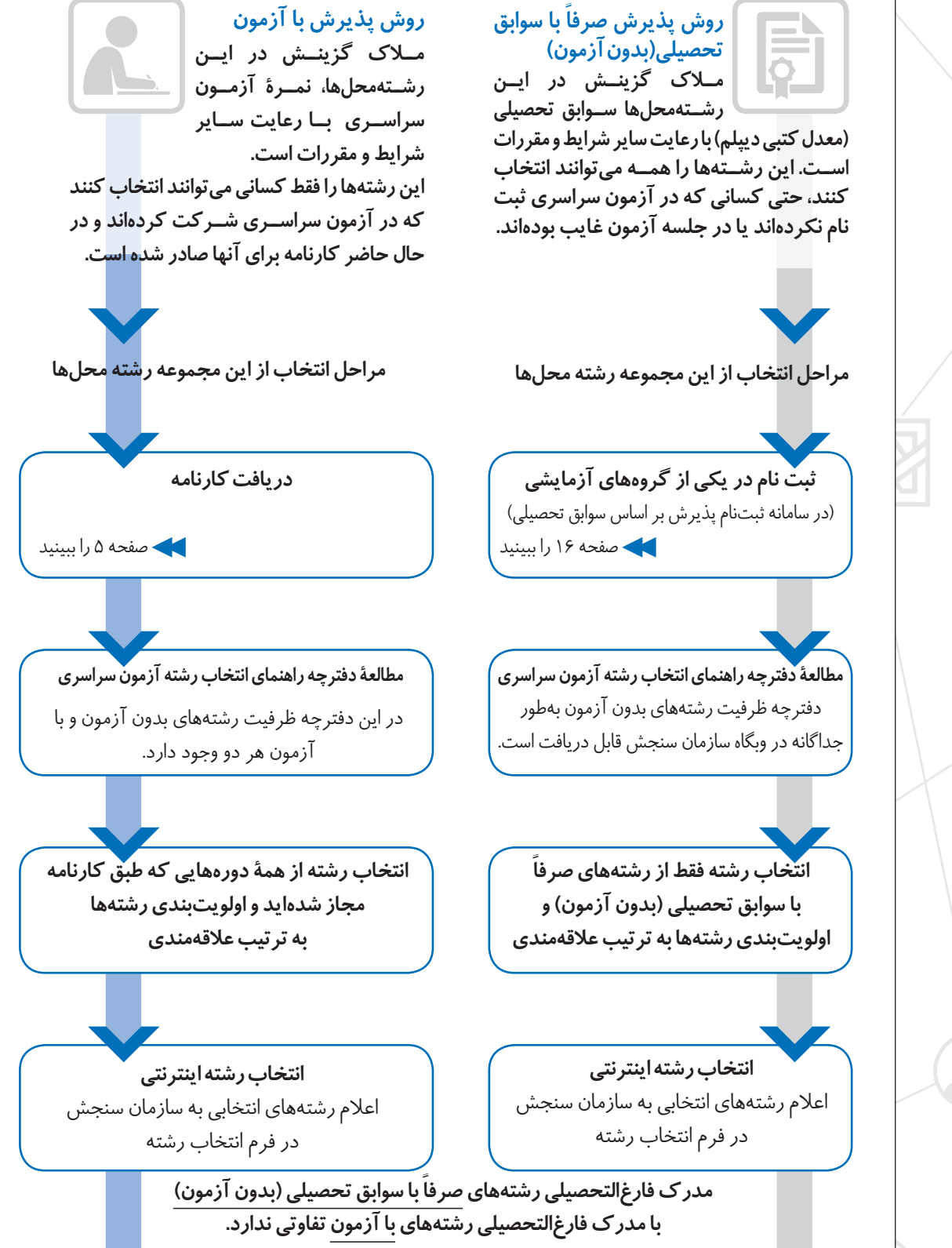

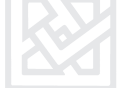

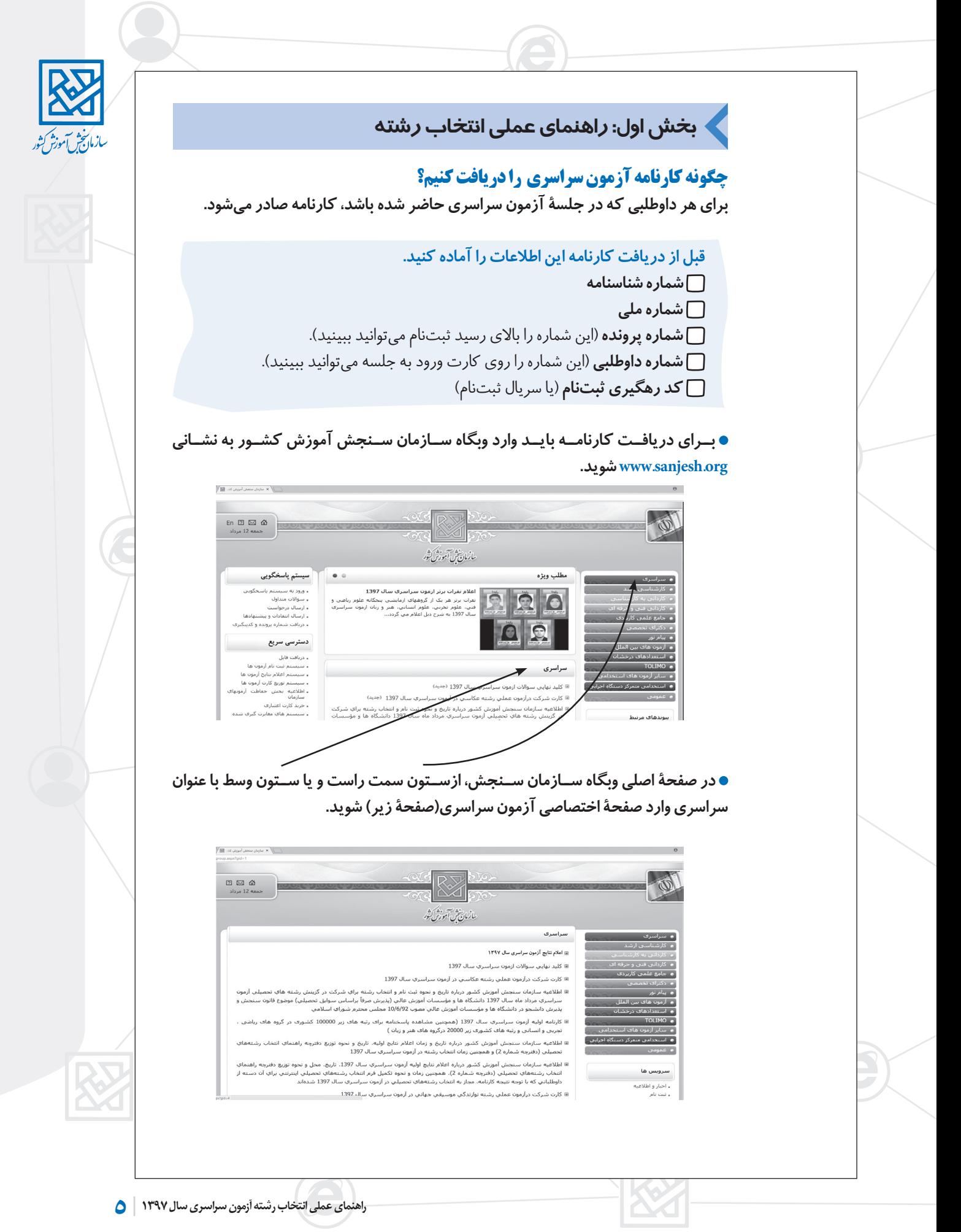

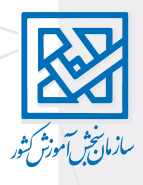

**از صفحه اختصاصی آزمون سراس��ری، از قس��مت اعالم نتایج، وارد صفحه اصلی کارنامه اولیه اعالم نتایج آزمون سراسری سال 1397 )صفحه زیر( میشوید.** 

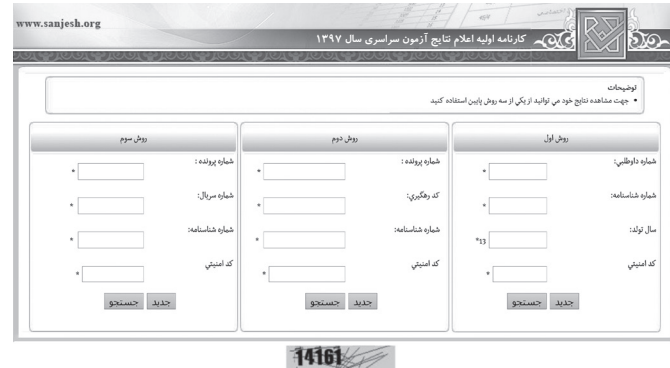

## **روشهای دریافت کارنامه**

**در صفحة اعالم نتايج اوليه آزمون سراسري، به یکی از سه روش زیر ميتوانيد كارنامهتان را دريافت نماييد:** 

**روش اول- وارد کردن شماره داوطلبی و شماره شناسنامه و سال تولد روش دوم- وارد کردن شماره پرونده ، کد رهگیری ثبت نام)شماره 16 رقمی( و شماره شناسنامه روش سوم- وارد کردن شماره پرونده ، شماره سریال ثبت نام)شماره 12 رقمی( و شماره شناسنامه**

**- وارد کردن تصویر کد امنیتی**

**هر داوطلب، فقط يك ش��مارة پرونده دارد اما به تعداد گروههاي آزمايش��ي که در آنها ثبتنام کرده است، شمارة داوطلبي دارد.** 

## **اگر اطالعات ثبت نامي خود را فراموش كردهاید.**

**اگر اطالعات ثبت نامي خود را در دسترس نداريد، اين اطالعات را از دو راه ميتوانيد دريافت كنيد: راه اول- وارد سامانه پاسخگویی سازمان سنجش به نشاني)org.sanjesh.request://http )شويد. - اگر قبال در این س��امانه عضو نبودهاید، الزم اس��ت با وارد کردن اطالعات فردی در این سامانه عضو شويد.** 

**- بعد از عضویت، رمز عبور به رایانامه)ایمیل( شما فرستاده میشود)در وارد کردن ایمیل معتبر دقت کنید(.**

**- با نام کاربری)که خودتان انتخاب میکنید( و رمز عبور، میتوانید وارد سامانه شوید. - در قس��مت درخواست جدید و پس از انتخاب آزمون و سال، اطالعات ثبتنامی خود را میتوانید ببینید.** 

> **راه دوم- میتوانيد با تلفن گویای روابط عمومی س��ازمان س��نجش ) 021-42163( تماس بگيريد.**

**اين تلفن به دليل مراجعة زياد ممكن است اشغال باشد. در صورتی که با این تلفن تماس گرفتید: - ابتدا کلید 1)آزمون سراسری( وسپس کلید 3 را انتخاب کنید. سراسری - سپس کد ملی و سریال شش رقمی شناسنامهتان راوارد کنید. - پس از انجام مراحل باال، اطالعات ثبتنامی شما اعالم میشود.**

#### **سيستم پاسخگويي** .<br>ورود به سیستم پاسخگونو

**دسترسی سریع** - اطلاعیه بخش حفاظت آزمونها<br>• اطلاعیه بخش حفاظت آزمونهای<br>سازمان .<br>• خرید کارت اعتباری

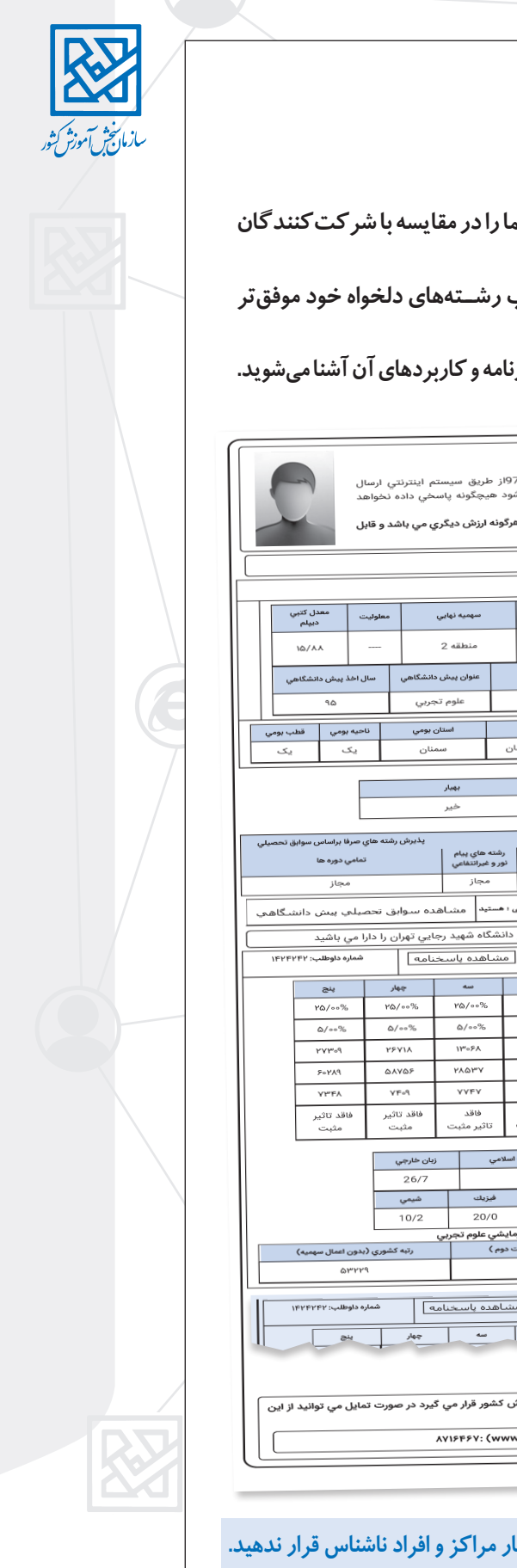

# **كارنامه آزمون سراسري، چه اطالعاتي به ما ميدهد؟**

**اطالعات كارنامه،** 

**هم نتيجة عملكرد شما را در آزمون سراسري و هم موقعيت شما را در مقايسه با شركتكنندگان ديگر نشان ميدهد.** 

**هرچه بهتر از اطالعات کارنامهتان اس��تفاده کنید، در انتخاب رش��تههاي دلخواه خود موفقتر خواهید بود.** 

**كارنامه قسمتها يا بندهایی دارد كه در ادامه با همة اطالعات كارنامه و كاربردهاي آن آشنا ميشويد.**

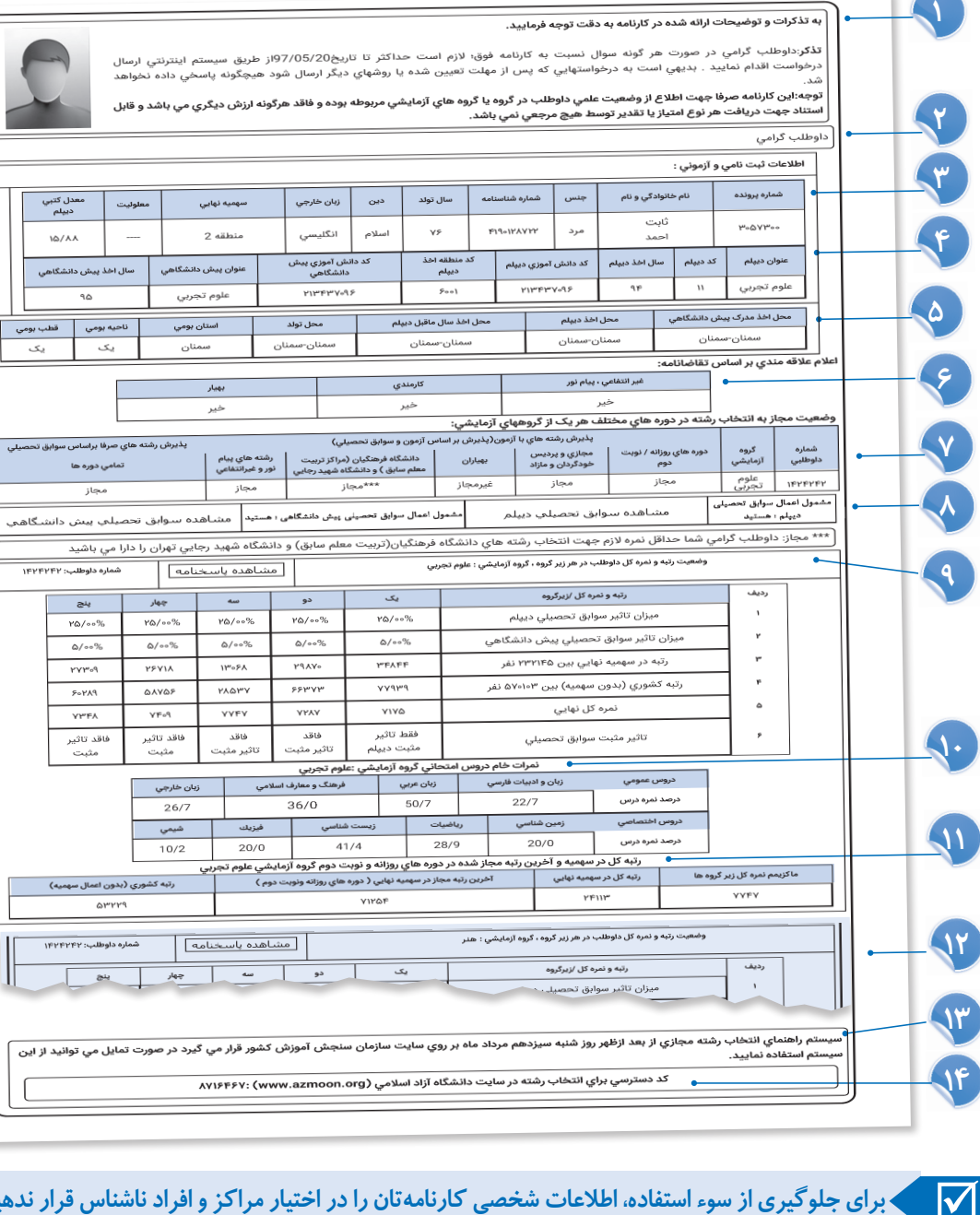

 **برای جلوگیری از سوء استفاده، اطالعات شخصی کارنامهتان را در اختیار مراکز و افراد ناشناس قرار ندهید.**

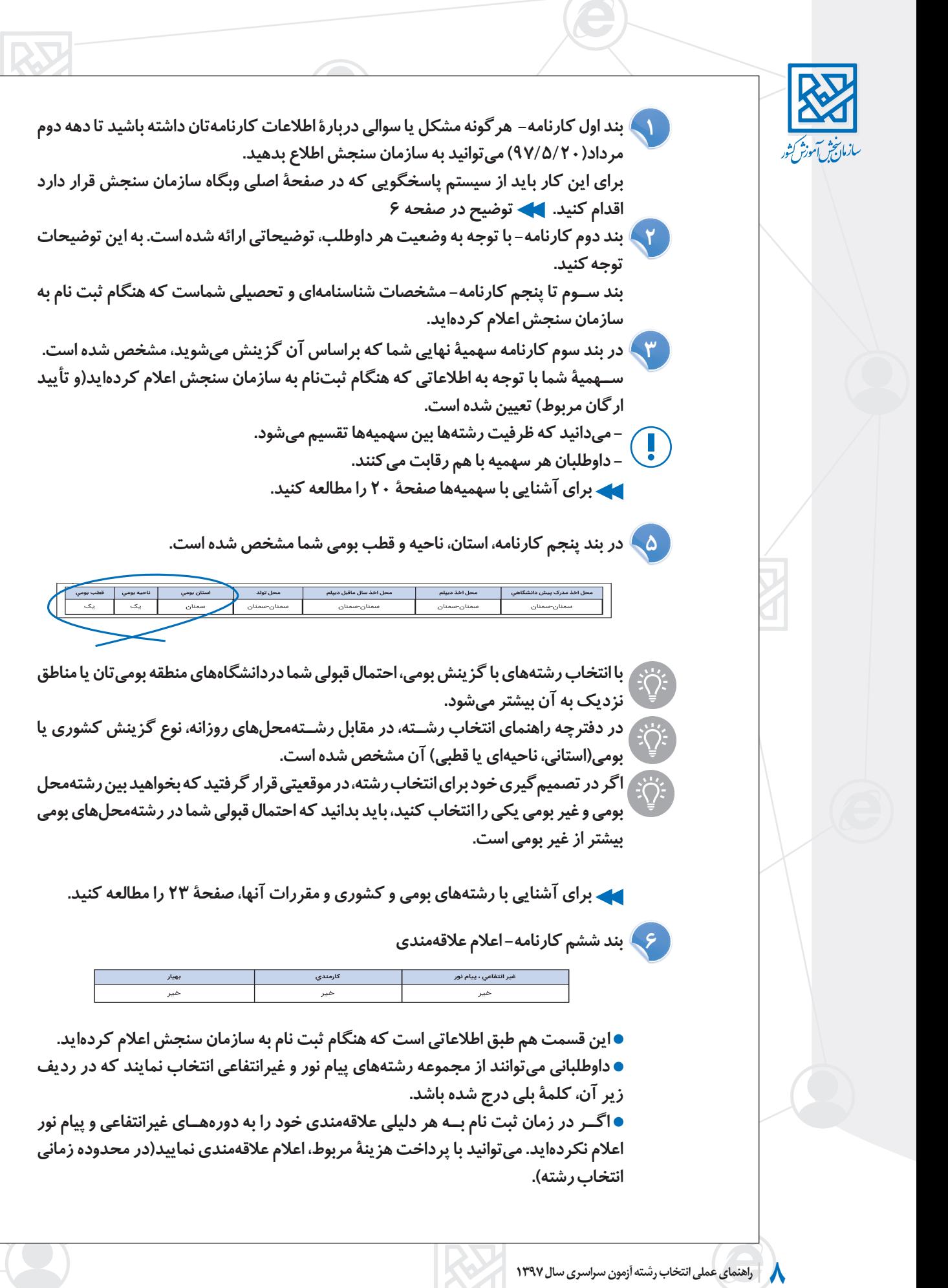

**7**

## **مرکز مشاوره هیوا com.Heyvagroup.www**

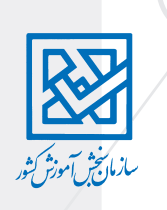

**مراحل ثبت اعالم عالقهمندي به رشتههاي پيام نور و غيرانتفاعي برای پرداخت هزینه، از صفحه اصلی وبگاه سازمان سنجش، از قسمت خرید کارت اعتباری میتوانید اقدام کنید. هزینه ثبت اعالم عالقهمندی به رش��تههای پیامنور و غیر انتفاعی 110000 ریال است. سراسری**

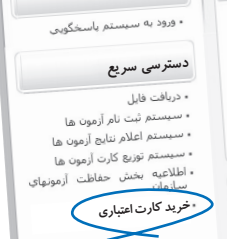

**سيستم پاسخگويي**

## **بند هفتم كارنامه: اطالع از مجاز بودن انتخابها**

**اين بند نشان ميدهد طبق نتايج آزمون، شما از چه دورههاي تحصیلی ميتوانيد انتخاب رشته كنيد. اگر در چند گروه آزمايشي شركت كرده باشيد، وضعيت آزمونهاي شما، به ترتيب در چند رديف نشان داده ميشود.** 

وضعيت مجاز به انتخاب رشته در دوره هاي مختلف هر يک از گروههاي آزمايشي:

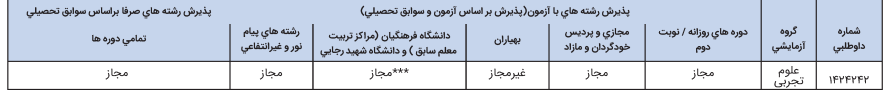

- **هر داوطلب فقط از دورههايي كه مجاز شده است ميتواند انتخاب رشته نمايد.**
- **مجاز ش��دن به اين معني است كه شما در آن دوره، حداقل نمرة الزم)و البته سایر شرایط و**  ضوابط) را به دست آوردهايد و بنابر اين مي**توانيد از آن دورهها، رشتههايي را انتخاب** نماييد.
- **تنها شرط انتخاب رشته، مجاز بودن نيست، هر كدام از دورههاي تحصيلي شرايط و مقرراتي دارند كه پيش از انتخاب رشته از آن دورهها، الزم است به آنها توجه كنيد.**
- **اگر از دورهاي كه مجاز به انتخاب رشته نيستيد، رشتهاي را انتخاب نماييد، سامانه انتخاب رشته، به شما اجازه انتخاب نمیدهد.**
- **براي انتخاب رشتههاي پيام نور، غيرانتفاعي و دانشگاه فرهنگیان مجاز بودن كافي نيست، بلكه بايد عالقهمنديتان را هم اعالم كرده باشيد. - برای اعالم عالقهمندی به رشته محلهای دانشگاه فرهنگیان، میتوانید از قسمت خرید کارت**
- **اعتباری )با پرداخت مبلغ 55000 ریال( اقدام نمایید. براي آشنايي با مقررات دورههاي تحصيلي، صفحه 28 را مطالعه كنيد.**
- **بند هشتم كارنامه- وضعيت اعمال سوابق 8 اطالعات اين قس��مت مخصوص كساني است كه ديپلم خود را از سال1384 به بعد و مدرك پيش دانشگاهي خود را از سال1391 به بعد گرفتهاند و فقط نشان ميدهد سوابق تحصيلي آنها به سازمان سنجش رسيده و تأثير مثبت آن در نمره كل نهايي، بررسي شده است. دانش ً آموزان بايد قبال در تاریخی كه اعالم شده است، سوابق تحصيلي خود را در وبگاه آموزش و پرورش ديده و آن را تأييد كرده باشند.**
- **بند نهم كارنامه- وضعيت رتبه و نمره كل 9 در اين قس��مت میتوانيد وضعیت رتبه در منطقه یا سهمیه نهایی، رتبه كشوري)بدون سهميه( و نمره کل نهايي خود را در هر زیر گروه مشاهده كنيد. كساني كه در دو يا سه گروه آزمايشي شركت كردهاند، براي هر گروه آزمايشي جدولي جداگانه دارند.**
- **در رديف اول و دوم اين بند، ميزان تأثير سوابق تحصيلي ديپلم و پيش دانشگاهي را ميبينيد.**

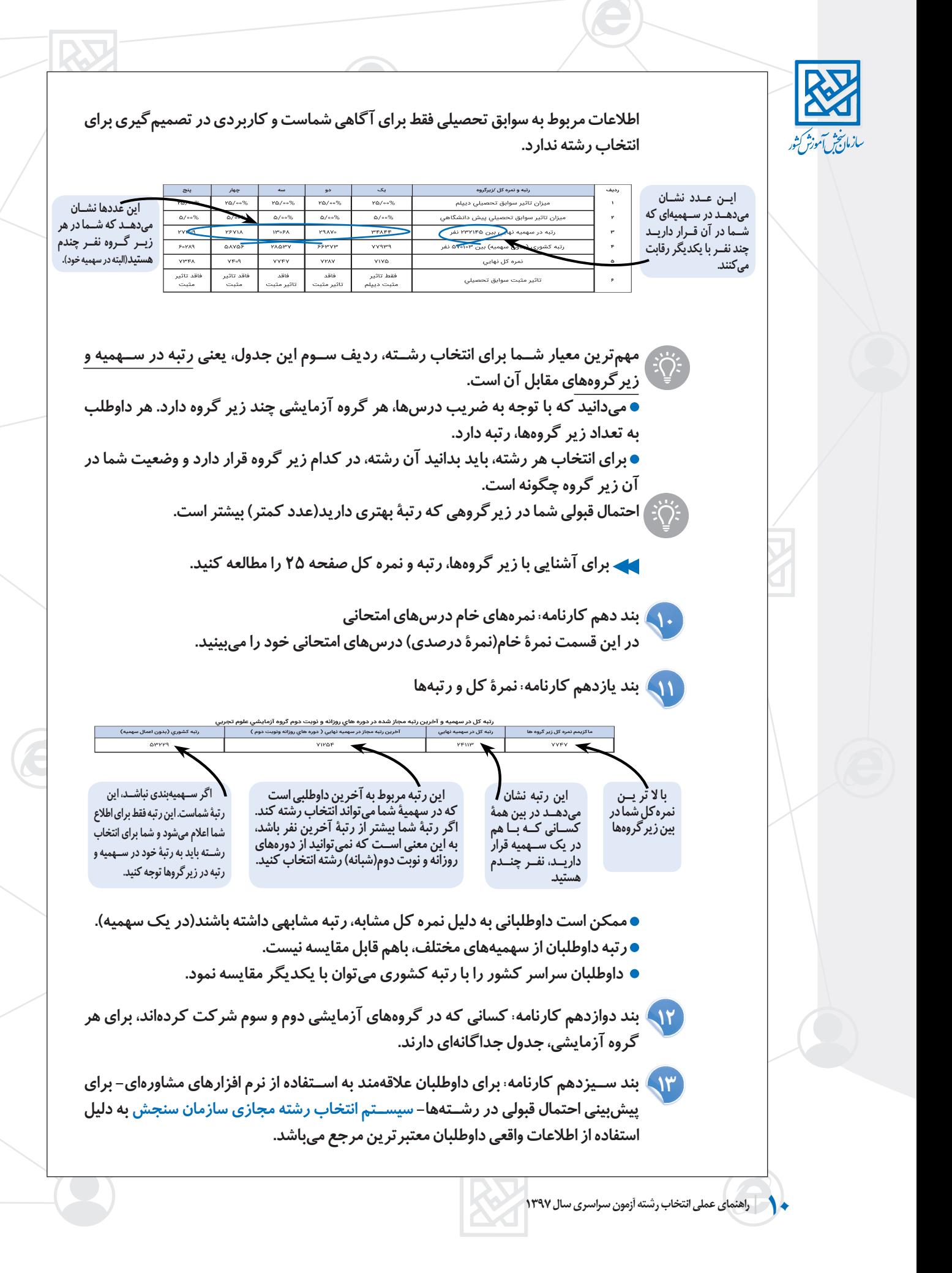

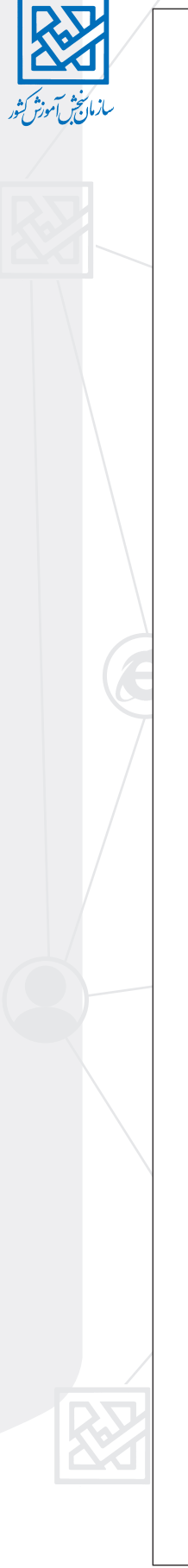

**بند چهاردهم کارنامه: کد دسترسي براي انتخاب رشته در سايت دانشگاه آزاد اسالمی 14 داوطلبان در مهلتی كه دانشگاه آزاد اسالمی اعالم ميكند، میتوانند با کدی که در اين کارنامه در اختیارشان گذاشته شده است، در سامانة انتخاب رشته دانشگاه آزاد اسالمی وارد شوند و انتخاب رشته نمایند.**

**براي اطالع از جزييات انتخاب رشتة دانشگاه آزاد اسالمی بايد به وبگاه اين دانشگاه به نشاني )org.azmon.www )مراجعه كنيد.**

## **چگونه انتخاب رشته كنيم؟**

همهٔ داوطلبان(چه آنها كه در يک گروه آزمايشــي شــر كت كردهاند و چه آنها كه در دو يا ســه گروه آزمايشي شر كت كردهاند)، در يک فرم و حداكثر تا ۱۵۰ رشتهمحل مي توانند انتخاب كنند. **رشتهمحلهاي مورد نظر خود را از دفترچة راهنمای انتخاب رشته، بخش ظرفيتها، مربوط به هرگروه آزمايشي، انتخاب كنيد.**

**ب��راي انتخاب رش��ته از دورههاي مختلف)روزانه، نوبت دوم، پيام ن��ور و دورههاي ديگر( به شرايط اختصاصي هر دوره)در دفترچه راهنمای انتخاب رشته( توجه كنيد.** 

 **شرايط بعضی از اين دورهها را در صفحه 28 ببینید.**

**براي جلوگيري از اش��تباه، بهتر اس��ت قبل از ورود به سامانة اصلي انتخاب رشته، رشتههاي انتخابي خود را با كد مربوط به هر رش��ته، به ترتيب عالقهمندي در پيش نويس انتخاب رشته وارد كنيد.**

**پيش نويس انتخاب رشته در آخر این دفترچه** 

**- پس از نهايي كردن رشتههاي انتخابي و اطمينان از ترتيب انتخابهاي خود، آنها را در سامانة اصلي انتخاب رشته، به سازمان سنجش اعالم كنيد.** 

**- به ياد داش��ته باشيد، در فرم انتخاب رشته، اولويت)ترتيب( رشتههايي كه انتخاب ميكنيد، فقط نشان دهندة عالقهمندي شماست و تأثيري در افزايش احتمال قبولي ندارد.**

- **اگر نمره و شرايط الزم براي قبولي در رشتهاي را داشته باشيد، اين رشته را در هر اولويتي)اول يا صد و پنجاهم( انتخاب كنيد، احتمال قبولي شما در آن رشته بيشتر نميشود.**
- **در مجموعه رشتههايي كه انتخاب ميكنيد، اولين رشتة انتخابي، نشان دهندة بيشترين عالقة شما و آخرين رشتة انتخابي، نشان دهندة كمترين عالقة شما است.**

**- اگر در مجموعه رشتههایی که انتخاب کردهاید، شرايط قبولي در چند رشته را داشته باشيد، سازمان سنجش اولين رشته را به عنوان رشتة قبولي اعالم ميكند.**

 **به رشتههايي كه انتخاب ميكنيد و ترتيب آنها در فرم انتخاب رشته دقت كنيد.**  $\overline{\mathbf{v}}$ 

- **شما میتوانید در محدودة زماني انتخاب رشته)از 97/5/15 تا 97/5/20( تا هشت نوبت رشتههای انتخابی خود را ويرايش نمایید.**
- **فراموش نكنيد، بعد از پايان مهلت ويرايش، امكان جابجايي رشتههاي انتخابي در فرم انتخاب رشته نيست.**
- **پس از اعالم نتايج نهايي)در شهریور ماه(، امكان تغيير رشتة قبولي، در بين مجموعه رشتههايي كه انتخاب كردهايد نيست.**
- **کسانی که در جلسه آزمون سراسری حاضر بودهاند، میتوانند از هر دو دسته رشته ً های صرفا با سوابق تحصیلی )بدون آزمون( و با آزمون انتخاب کنند.**

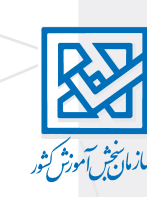

## **چگونه رشتههاي انتخابي خود را به سازمان سنجش اعالم كنيم؟ )انتخاب رشتة اينترنتي(**

**پس از انتخاب كدرشته محلها از دفترچة راهنمای انتخاب رشته و اطمينان از رشتههاي انتخابي خود و ترتيب عالقهمندی به رشتهها، وارد صفحة انتخاب رشتة سازمان سنجش شويد. ابتدا از صفحه اصلی وبگاه سازمان سنجش وارد صفحه آزمون سراسری شوید.**

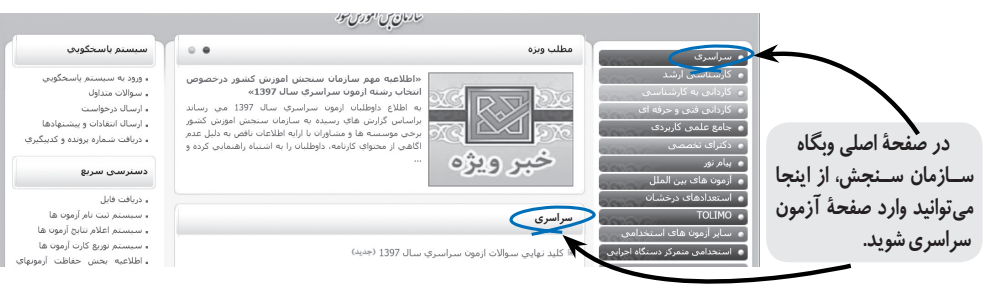

#### **در صفحة آزمون سراسری، وارد صفحه انتخاب رشته شوید.**

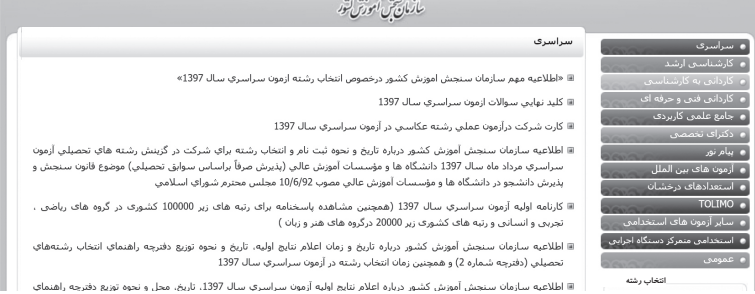

**از صفحه انتخاب رش��تههای تحصیلی آزمون سراس��ری، بعد از چند مرحله وارد صفحه اصلی انتخاب رشته میشوید.**

### **-1 صفحه اطالعات آزمون**

**در این صفحه فرصت زماني انتخاب رشته و شماره تماس براي رفع اشکاالت احتمالی اعالم شده است.**

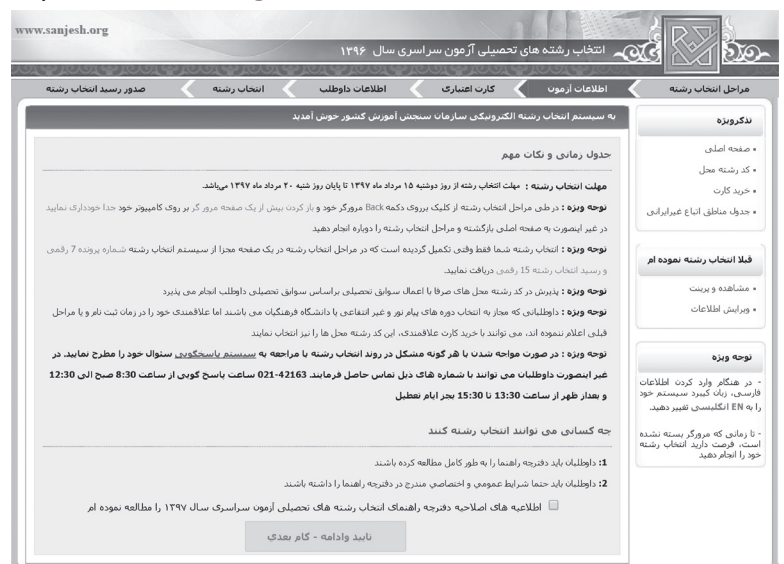

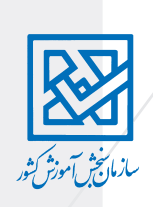

**- اگ��ر )طبق بند هفتم كارنامه( مجاز به انتخاب دوره های پیام نور و غیر انتفاعی یا دانش��گاه فرهنگیان شده ً ايد ولی قبال در زمان ثبتنام، عالقهمندی خود را اعالم نکردهايد، در این صفحه میتوانيد از پیوند)لینک( خرید کارت )س��مت راس��ت صفحه( هزينة آن را پرداخت نماييد تا بتوانيد از این دورهها هم، رشته محلهايي را انتخاب کنيد.**

### **ورود به سیستم انتخاب رشته**

**با تأیید این مورد که اطالعیهها و دفترچة راهنمای انتخاب رشته را مطالعه کردهاید، به صفحة بعدي وارد میشوید.**

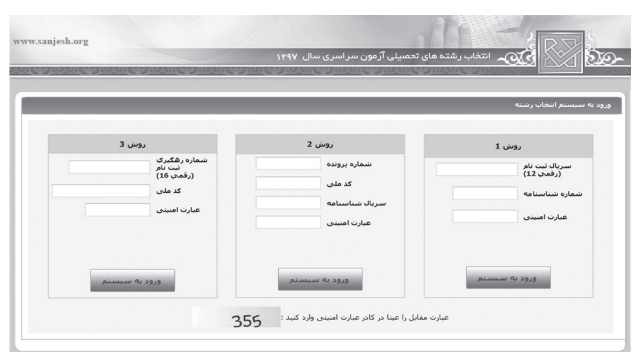

**از اين صفحه، به سه روش ميتوانيد وارد سيستم انتخاب رشتة خود شويد. روش اول- سريال ثبت نامي)12 رقمي( + شمارة شناسنامه روش دوم- شمارة پرونده+ كد ملي + سريال شناسنامه روش سوم- شمارة رهگيري ثبت نام)16 رقمي( + كد ملي به یکی از روشهای باال، به صفحة بعدي به نام صفحه اطالعات داوطلب، وارد میشوید.**

### **صفحه اطالعات داوطلب**

**در این صفحه اطالعات شخصی شما نمایش داده میشود. اگر اطالعات مربوط به شما صحیح است، آن را تایید كنيد تا وارد صفحة بعدي شويد.**

**در پايين صفحة اطالعات داوطلب، معدل كتبي ديپلم و عنوان ديپلم شما درج شده است. اگر اشكالي در آن ميبينيد، ميتوانيد آنها را اصالح كنيد.**

- w.saniesh.org 74126995 شماره شناسنامه : culture de نام و نام خانوادگې *:* 1376 سال نولد : .<br>منطقه دو اذربايجان غربي سقمية بذبرش : .<br>استان بومي : اصلاح و نام است و است و است و است است.<br>داوطلبان در صورتی که موارد اعلام شده ذیل مورد تایید شما می باشد آبرا تایید و در غیر اینصوت نسبت به اصلاح آن در  $16/16$ -<br>1- معدل کنبی دبیلم :\* ے<br>اسمعدل کتبی دیپلم مورد نایید اینجانب می باشد .<br>معدل جدیدگنبی دیپلم : علوم تجربي 2- عنوان رشته تحصیلی متوسطه (عنوان دیبلم) :\* -<br>انتخاب کنید .<br>عنوان جدید دیپلم : ۔<br>3- انباع خارجی : .<br>© هیچکدام © سایر کشورها © هند © لبنان © عراق © ترکیه © پاکستان © افغانستان 4- بهيار مي باشم :
- **دو بند ديگر مربوط به داوطلبان اتباع خارجي و بهياران است كه بايد تكميل شود.**

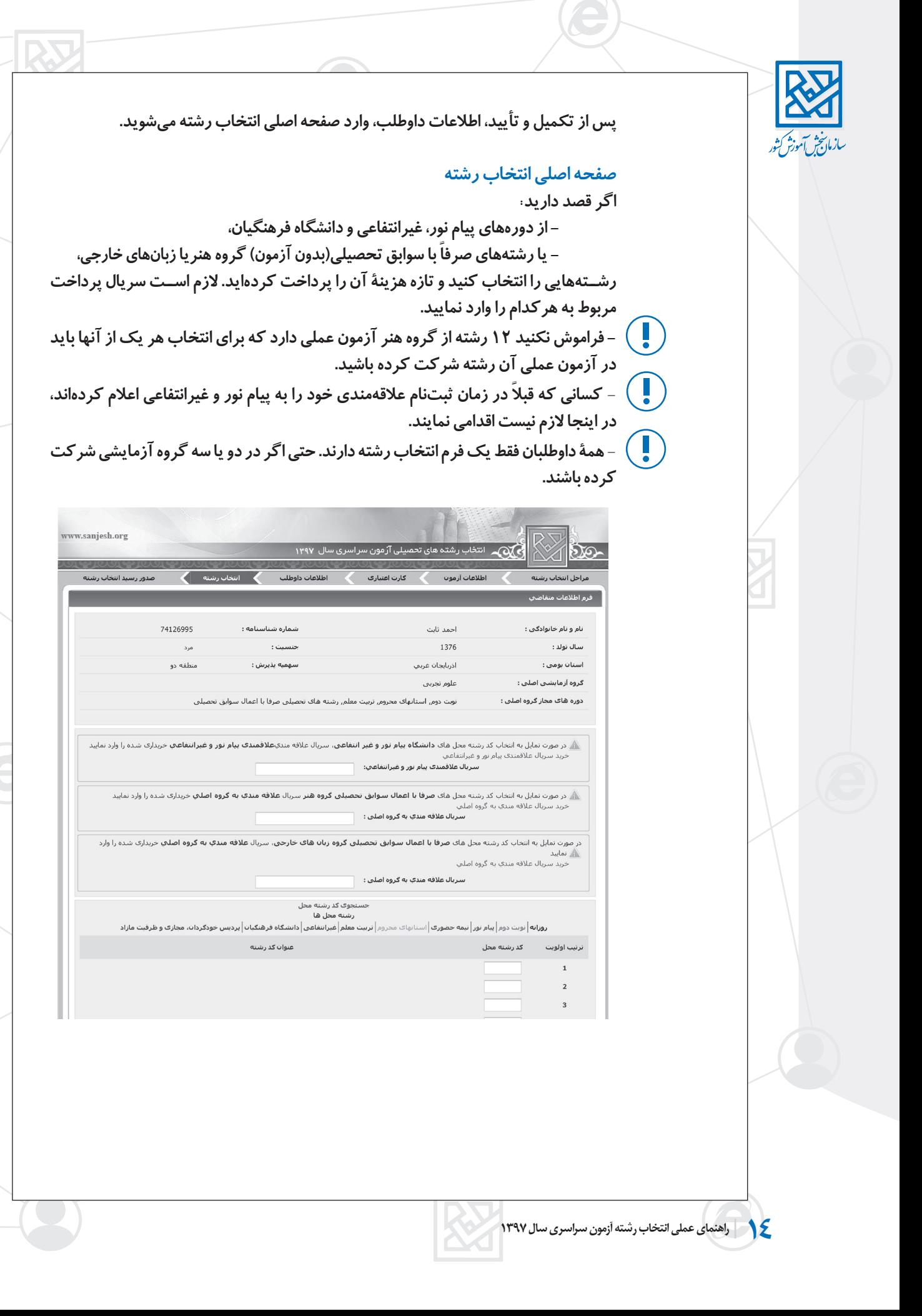

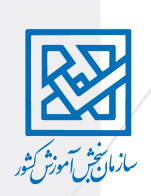

**نحوة وارد كردن رشتههاي انتخابي در فرم الكترونيك**

- **در پايين صفحه دو ستون ترتيب اولويت و كد رشته محل قرار دارد.**
- **كد)عددي( رشتههاي انتخابي خود را به ترتيب عالقهمندي وارد كنيد.**
- **با وارد كردن كد هر رش��ته، عنوان آن رش��ته و نام دانش��گاه به طور خ��ودكار نمايش داده** 
	- **ميشود. با دقت در عنوان رشته، مطمئن شويد كه كد را درست وارد كردهايد.**
- **اگر كدي را كه مربوط به گروه آزمايشي شما نيست وارد كنيد چنين پيغامي ظاهر ميشود: در كد رشته محلهاي مجاز شما، اين كد رشته محل يافت نشد.**

**اگر مجاز نباشيد رشته ً اي را انتخاب كنيد)مثال در گروه هنر ثبتنام نكردهايد اما رشتههايي از آن گروه را انتخاب كنید( چنين پيغامي ظاهر ميشود:**

**اگر در كد و عنوان رشتهها يا ترتيب آنها اشتباهي مشاهده ميكنيد، ميتوانيد اشتباهات را اصالح كنيد.**

## **پايان ورود كدهای عددی رشته محلها**

**بعد از اینکه کد رشته محلهای مورد نظر خود را وارد کردید، در پایان، با فشردن گزینه تایید و ادامه، رسيد انتخاب رشته كه شامل مشخصات فردی و فهرست رشتههاي انتخابي شماست، نمایش داده میشود.**

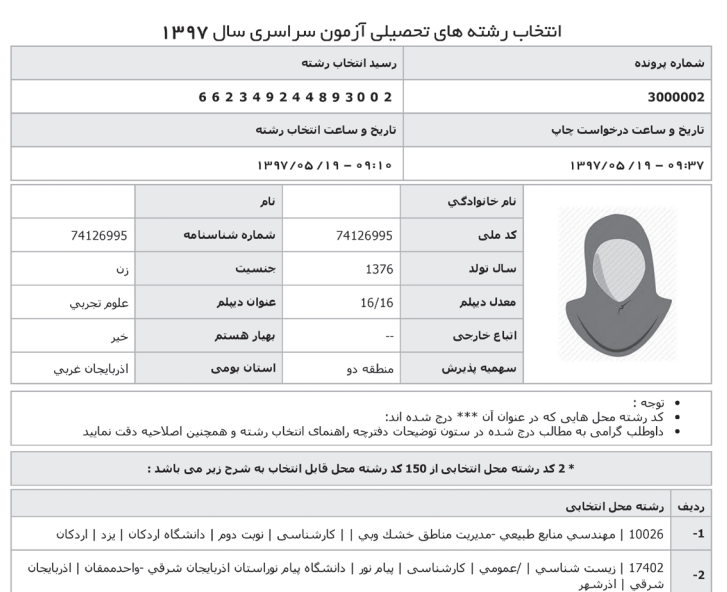

بعداز تهيه پرينت بروک دکمه خروج کليک نماييد

خ <u>به اسه م</u>اره پرونده و شــماره رســید انتخاب رشــته(كد عددي ۱۵ رقمي) را، كه در بالاي این **صفحه)رسی ً د انتخاب رشته( قرار دارد، حتما یادداشت نمایید. - اگر چنين رسيدي دريافت نكنيد، انتخاب رشتة شما تمام نشده است. - بهتر است كه این صفحه را چاپ و تا اعالم نتيجة نهايي از آن نگهداري كنید. - پس از پایان این مراحل، شما این امکان را دارید که تا هشت نوبت وارد صفحه انتخاب رشته شوید و رشتههاي انتخابيتان را ویرایش نمایید. - امکان هش��ت نوبت ويرايش در محدودة زماني انتخاب رشته)از 97/5/15 تا 97/5/20( است و پس از پايان مهلت انتخاب رشته، امكان تغيير آن نيست.**

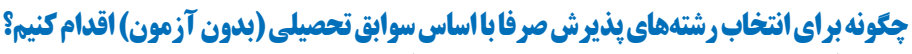

**اگر در آزمون سراسري غايب بودهايد يا از ابتدا در آزمون ثبتنام نكردهايد، در مهلت انتخاب رش��ته، ميتوانيد از فهرست رش��ته ً هاي بدون آزمون )صرفا با سوابق تحصیلی(، رشتههايي را انتخاب كنيد.**

**شما فرصت داريد از تاريخ دوشنبه )1397/5/15( تا شنبه بیستم مرداد)1397/5/20( در اين نوع انتخاب رشته ثبتنام كنيد.**

**داوطلباني كه در آزمون سراسري ثبت نام كردهاند اما در جلسة آزمون غايب بودهاند، الزم نيست دوباره ثبتنام كنند.** 

## **هزینه ثبت نام و نحوه پرداخت آن**

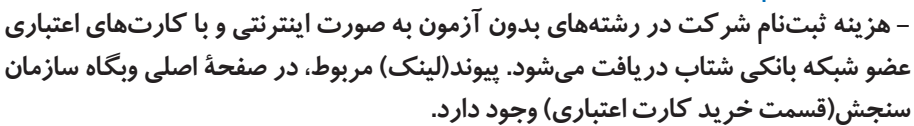

**- هر داوطلب ميتواند در يك گروهآزمايش��ي اصلي(علوم ریاضي و فني،علوم تجربي وعلوم انساني( و دو گروه آزمايشي هنر وزبانهاي خارجي ثبت نام كند. هزینه ثبت نام در هر گروه آزمایشی 220/000)دویست و بیست هزار ریال( است.**

**- پس از پرداخت هزينه، در رسيدي كه براي شما صادر ميشود،سريال ثبتنام 12رقمي وجود دارد. با این شماره سريال ميتوانيد وارد صفحة ثبت نام پذيرش با سوابق تحصيلي شويد.**

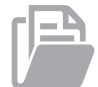

## **مدارك الزم براي ثبت نام و انتخاب رشته**

قبل از ورود به صفحهٔ ثبت نام پذيرش با سوابق تحصيلی(رشتههای بدون آزمون)، اين مدار *ک* **را آماده كنيد:**

- **سريال ثبت نام كه با تهیه کارت اعتباری)پرداخت هزينه( براي شما صادر ميشود. فايل عكس معدل كتبي و كل ديپلم و كد دانشآموزي كد پستي محل سكونت اگر از سهيمة رزمندگان استفاده مي كنيد )كد پيگيري 12 رقمي(**
	- **اگر از اتباع غير ايراني هستيد)كد 13 رقمي(**

## **تهیة فهرست رشتههاي مورد عالقه**

- **از دفترچة راهنماي انتخاب رشتههاي پذيرش با سوابق تحصيلي، رشتههاي مورد عالقة خود را پیدا كنيد.**
	- **رشتههاي انتخابي خود را به ترتيب عالقه، در فرم پيش نويس وارد كنيد.**

## **ورود به صفحة ثبت نام و انتخاب رشته)بدون آزمون(**

**از صفحة اصلي وبگاه سازمان سنجش وارد صفحة آزمون سراسري شويد. در صفحة آزمون سراس��ري وارد صفحة ثبت نام پذيرش با س��وابق تحصيلي)رشتههاي بدون آزمون( شويد.** 

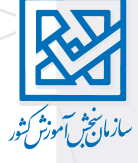

## **مرکز مشاوره هیوا com.Heyvagroup.www**

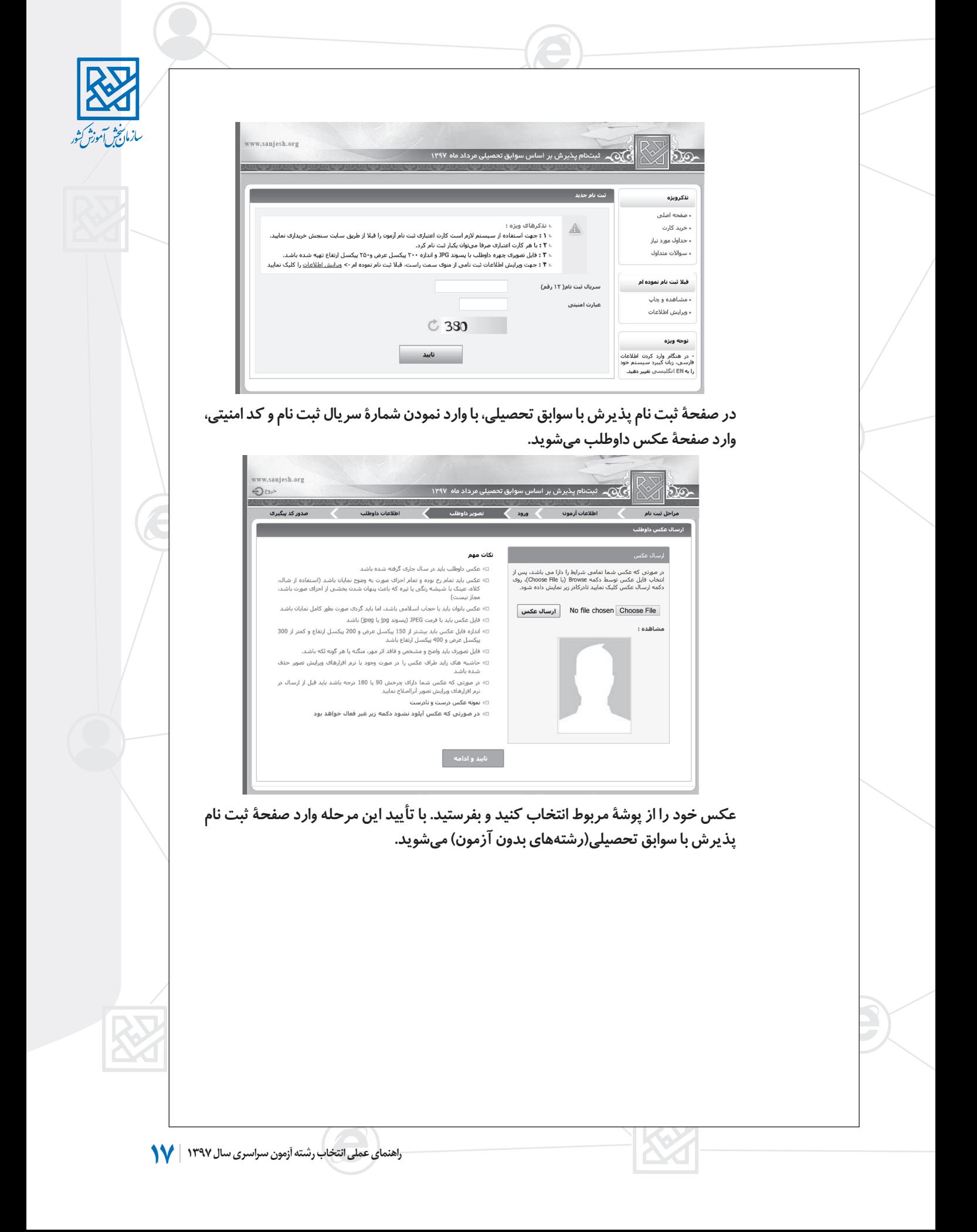

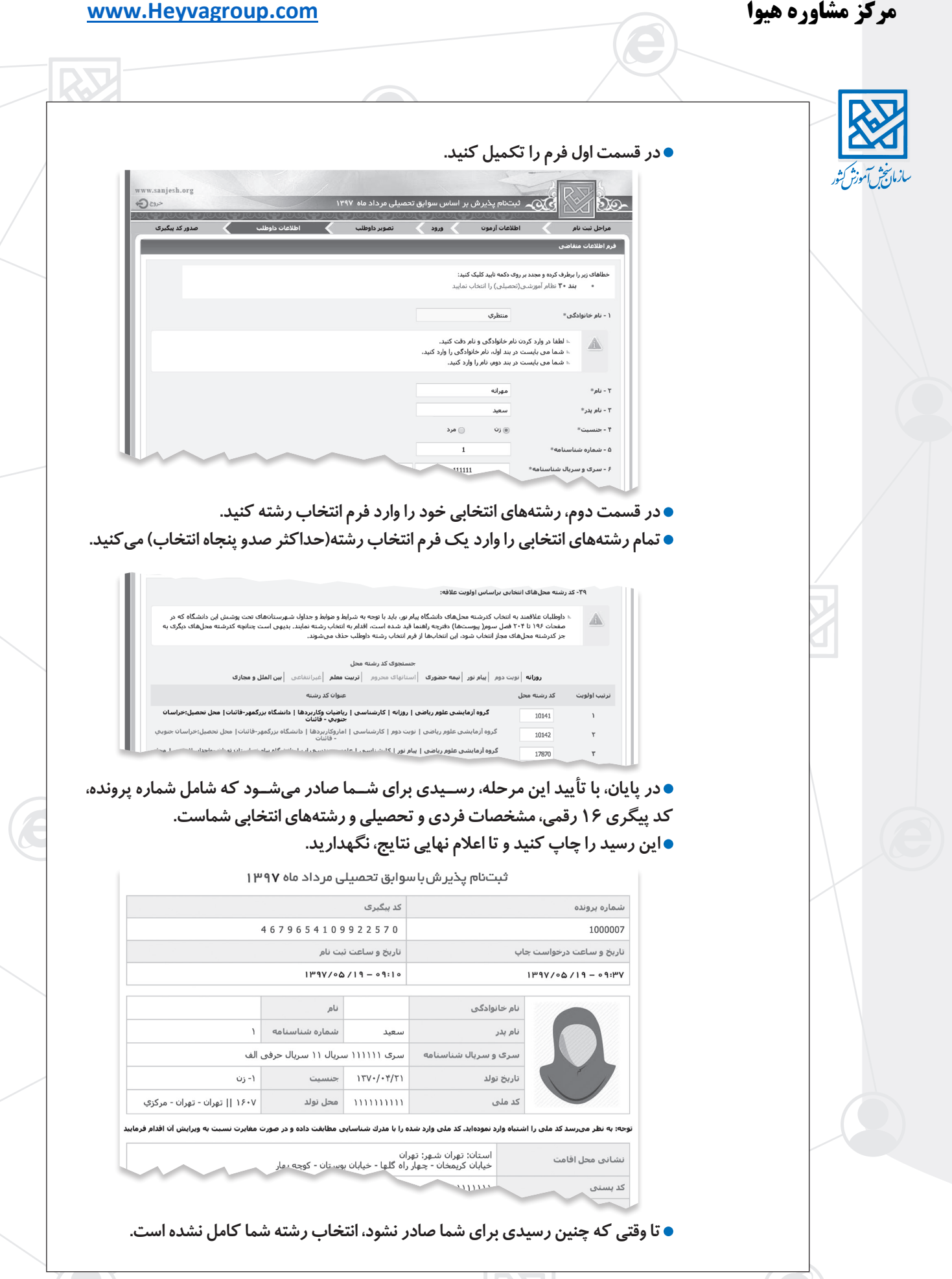

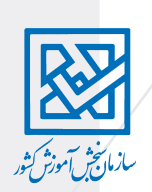

## **بخش دوم - آشنايي با مقررات انتخاب رشتة**

**در تصميم گيري براي انتخاب رش��تهها، اطالع از مقررات انتخاب رش��ته آزمون سراس��ري و تحصيل در دانش��گاه، مهم و تعيين كننده است. در اينجا با مهمترين مقرراتي كه ميتواند در تصميمگيري شما مؤثر باشد، آشنا ميشويد.**

## **بعضي از شرايط آزمون سراسري، مهم براي انتخاب رشته شرط انصراف از تحصيل دانشجويان**

**دانش��جويان روزانه، براي شركت دوباره در آزمون سراسري، بايد تا بیست اسفند 1396 از تحصيل در رشتة خود انصراف قطعي داده باشند. در غير اين صورت، قبولي آنها در رشته جديد باطل خواهد شد.**

**- به دانشجوياني كه در آزمون سراسري شركت كردهاند اما در زمان اعالم شده انصراف قطعي ندادهاند، توصيه ميشود انتخاب رشته نكنند.**

**شرط انصراف از تحصیل، مربوط به دانشجويان دورههاي تحصيلي ديگر)غير از روزانه( نیست.** ● دانشــجويان فعلي دورههاي تحصيلي ديگر(به جز دورة روزانه) كه بدون انصراف در آزمون امســال **شركت كردهاند، در صورت قبولي، قبل از ثبتنام در رشتة جديد، بايد از رشتة قبلي خود انصراف دهند.**

### **محدودیتهای آزمون سال آينده، براي پذيرفته شدگان رشتههاي روزانه امسال**

**- داوطلبی كه در آزمون امس��ال در يكي از رش��تههاي روزانه پذيرفته شود، خواه در آن رشته ثبتنام كند و بعد انصراف بدهد و يا حتي در آن رشته ثبتنام نكند، در آزمون سراسري سال آينده)1398( حق انتخاب رشتههای روزانه را ندارد.** 

## **مدرك تحصيلي شرط ضروري براي پذيرش**

**داوطلبان براي قبولي در دانشگاه بايد يكي از مدارك تحصيلي زير را داشته باشند: - يا ديپلم متوسطة نظام قديم - يا مدرك پيش دانشگاهي**

**دانشآموزان دورة پيش دانشگاهي بايد مدرك خود را تا پايان شهريور 1397 دريافت نمايند. - يا مدرك كارداني)براي داوطلبان ديپلم فني و حرفهاي يا كاردانش(**

- **يادآوري: اگر فردي يكي از اين مدارك را نداشته باشد، حتي اگر در یکی از رشته محلهای انتخابی خود قبول شود، قبولي او باطل ميشود و نميتواند در آن رشته ثبتنام كند.** 

### **وضعيتنظام وظيفة**

شر كت كنندگان مرد، در هر صورت نبايد از نظر نظام وظيفه مشكلي داشته باشند. به اين معني **كه بامعافيت تحصيلي، نميتوان درآزمون سراسريشركت نمود.** 

#### **وضعيت نظام وظيفة فارغالتحصيالن كارداني**

**شركت كنندگان مرد با مدرك كارداني با داشتن شرايط زير، از نظر نظام وظيفه مشكلي نخواهند داشت و ميتوانند در آزمون امسال پذيرفته شوند: تا 31 شهريور امسال در مقطع كارداني فارغالتحصيل شوند. رشتة كارداني آنها، كارشناسي ناپيوسته نداشته باشد.**

**در فاصلة زماني شش ماهة بعد از فارغالتحصيلي تا اعزام به خدمت، در آزمون سراسري ثبت نام و شركت كرده باشند.**

**مدت تحصيل آنها در رشتهاي كه قبول ميشوند، دو سال كمتر از حداكثر مجاز تحصيل در مقطع تحصيلي پذيرفته شده باشد. به عنوان مثال حداكثر مدت مجاز تحصيل در دوره كارشناسي روزانه، پنج سال است. كسي كه با فوق ديپلم در رشته كارشناسي پذيرفته ميشود، تحصيل او نبايد بيشتر** 

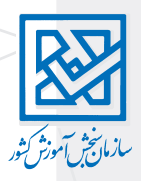

**از سه سال طول بكشد)با توجه به اينكه تعدادي از واحدهاي دوره كارداني او پذيرفته ميشود(. فارغالتحصیالن کاردانی گروه پزشکی باید تعهدات قانونی خود را گذرانده باشند. اگر تعهد آنها تا 97/11/30 طول بکشد، فقط از رشتههای نیمسال دوم میتوانند انتخاب رشته کنند.** 

## **آشنايي با سهميههاي مختلف در آزمون سراسري**

**در آزمون سراسري، طبق قوانين، ظرفيت رشتهمحلها، بين سهميههاي مختلف تقسيم ميشود. ش��رايط اس��تفاده از س��هميهها، در دفترچة ثبتنام به طور كامل توضيح داده ش��ده است. در توضیحات زير مواردي كه براي انتخاب رشته اهميت دارد شرح داده ميشود.** 

## **تعهد تحصیل رایگان در دورههای روزانه**

**همة پذيرفته شدگان در رشتههاي روزانه )از همة مناطق(، بابت تحصيل رايگان، تعهد دارند كه حداكثر يك س��ال پس از فارغالتحصيلي، در هر منطقهاي از كشور كه محل استخدام آنها تعيين ميكند، خدمت نمايند. تعهدهاي ديگر مانع از انجام اين تعهد نميشود.** 

**تعهد داوطلبان منطقههاي دو و س��ه، كه در رش��تههاي روزانه قبول ميشوند، دو برابر مدت تحصيل است.** 

**ِ داوطلبان مناطق دو يا س��ه اگر حداقل نمرة منطقة يك)یا آزاد( را داشته باشند، مدت تعهد آنها برابر مدت تحصيل خواهد بود.** 

**●** پذيرفتهشــدگان با استفاده از سهميه منطقه يک در رشــتههاي تحصيلي دوره روزانه، برابر **مدت تحصيل، تعهد خدمت دارند.** 

**انجام اين تعهدها براي آقايان بعد از دورة سربازي است.**

**كس��اني كه با استفاده از سهمية مناطق محروم یا سهمیههای خاص قبول ميشوند، تعهدات خاص خود را دارند.** 

**بورسيههاي نهادها و وزارتخانهها موظفند طبق قراردادي كه با سازمانيا وزارت متبوع دارند، عمل نمايند.** 

## **سهمية رزمندگان، ايثارگران و خانوادة شهدا**

**سهمية 25 درصد ايثارگران شامل: همسر و فرزندان شهدا، آزادگان و همسر و فرزندان آنان، جانبازان)با جانبازي 25 درصد به باال(، همسر و فرزندان آنان ميباشد.** 

**25 درصد از ظرفيت هر رشته محل، مربوط به این سهميه است. سهمية 5 درصد ايثارگران شامل: جانبازان)با جانبازي کمتر از 25 درصد(، همسران و فرزندان**  آنان و همسر و فرزندان رزمندگان(با حداقل شش ماه حضور داوطلبانه در جبهه) م<u>ی ب</u>اشد.

**ايثارگران براي قبولي در هر رش��ته محل، بايد حداقل 70 درصد نمره گزينش آزاد در آن رشته محل را كسب كنند.** 

● سهميهٔ رزمند گان شامل رزمند گان(با حداقل شش ماه حضور داوطلبانه در جبهه) ميباشد.

**حد نصاب نمره براي اين داوطلبان 75 درصد نمره گزينش آزاد در رشته محل مورد نظر ميباشد.** 

**سهمية خانواده شهدا شامل: پدر، مادر، خواهر و برادر شهيد ميباشد. پذيرفتهش��دگان با اس��تفاده از سهمية خانواده ش��هدا، ايثارگران و رزمندگان در رشتههاي تحصيلي روزانه، برابر مدت تحصيل تعهد خدمت دارند.**

## **محدوديت استفاده از سهمية رزمندگان و ايثارگران**

 **داوطلبان زیر فقط يكبار ميتوانند با استفاده از سهمية ايثارگران در رشتههاي دورة روزانه و دوبار در دورههاي ديگر)نوبت دوم)شبانه(، پيام نور، غيرانتفاعي، نيمه حضوري، مجازي و پرديس ( پذيرفته شوند:**

**- داوطلبان با سهمية رزمندگان بسیجی، وزارت جهاد كشاورزي و ستاد كل نيروهاي مسلح از سال 1368 به بعد.** 

**- داوطلبان با سهميههاي رزمندگان و ايثارگران بنياد شهيد و امور ايثارگران از سال 1376 به بعد. پذيرفته شدگان در رشتههاي روزانه با استفاده از سهميه خانواده شهدا، ايثارگران و رزمندگان، به خاطر تحصيل رايگان، برابر مدت تحصيل تعهد خدمت دارند.**

## **مرکز مشاوره هیوا com.Heyvagroup.www**

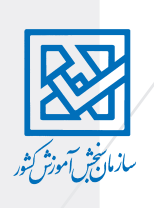

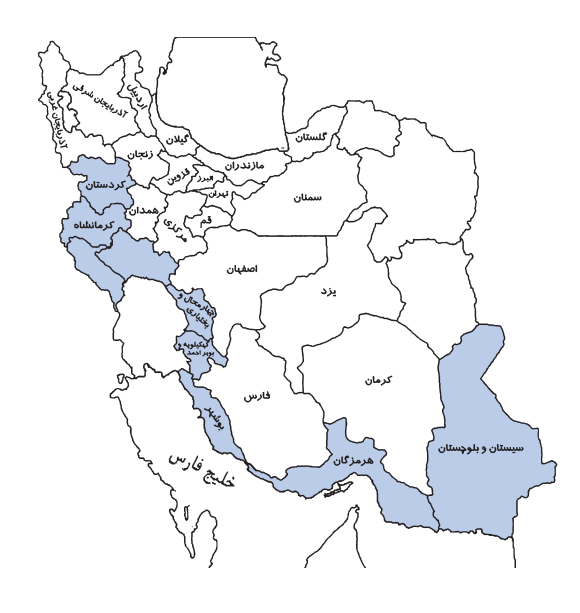

### **سهمية مناطق محروم رشتههاي غيرپزشكي**

**حداقل 40 درصد از ظرفيت کد رشتهمحلهای ناحیهای، قطبی و کشوری دورة روزانة استانهاي ايالم، بوش��هر، چهارمحال و بختياري، سيس��تان و بلوچستان، كردستان، كرمانشاه، كهگيلويه و بويراحمد، لرستان و هرمزگان به داوطلبان بومي اين استانها اختصاص مییابد.**

 **جدول ظرفیتهای این سهمیه را در دفترچه راهنمای انتخاب رشته میتوانید مطالعه کنید.**

## **سهمية مناطق محروم رشتههاي گروه آموزش پزشكي**

**در آزمون امسال، سي درصد ظرفيت رشتههاي پزشكي، دندانپزشكي و داروسازي و چند رشته دیگر، از داوطلبان بومي استاني و در بعضی رشتهمحلها به صورت بومی شهر )یا بخش( پذيرش ميشود. شرايط اين روش پذيرش:**

- **تعهد خدمت به مدت سه برابر تحصيل در مناطق محروم**
	- **اين تعهد خدمت قابل خريد يا جا به جايي نيست.**
- **پذيرفته شدگان با استفاده از اين سهميه، مجاز نيستند، رشته يا محل تحصيل خود را تغيير دهند.**
	- **مدرك فارغالتحصيلي بعد از پايان مدت تعهد به افراد داده ميشود.**
	- **تا پايان زمان تعهد، مجاز نيستند در مناطقي غير از محل تعهد، فعاليت پزشكي انجام دهند.**
	- **اين افراد تنها بعد از انجام نيمي از تعهد ميتوانند در مقطع باالتر ادامه تحصيل دهند.**

 **جدول ظرفیت این سهمیه را در دفترچه راهنمای انتخاب رشته میتوانید مطالعه کنید.**

## **سهميه داوطلبان شهرستانهاي جنوب استان کرمان)جیرفت، عنبرآباد، کهنوج، رودبار، قلعهگنج و منوجان( و شهرستان بشاگرد در استان هرمزگان**

**شرايط استفاده از اين سهميه:**

- **اين سهميه به داوطلبان بومي شهر و بخش تعلق ميگيرد.**
	- **توضیح بومی شهر و بخش صفحه 25**
	- **در صورت قبولي بايد مدارك خود را ارائه دهند.**
- **كساني كه با اين سهميه قبول شوند، دو برابر مدت تحصيل، تعهد خدمت دارند.**
- **جدول ظرفیت این سهمیه را در دفترچه راهنمای انتخاب رشته میتوانید مطالعه کنید.**

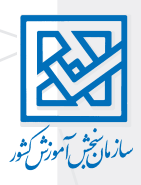

## **سهميه داوطلبان بومی مناطق زلزله زده استان کرمانشاه**

**این س��همیه مخصوص داوطلبان بومی بخشهای شهرستانهای اسالم آباد غرب، پاوه، ثالث باباجانی، جوانرود، داالهو، روانسر، سرپل ذهاب، قصرشیرین و گیالنغرب و بخشهای کوزران و ماهیدشت از شهرستان کرمانشاه میباشد.**

- **این سهمیه شامل داوطلبانی است که در زمان وقوع زلزله در یکی از مقاطع سال دوم، سوم یا پیشدانشگاهی در بخشهای باال در حال تحصیل بودهاند، یا در آنجا اقامت داشتهاند.**
- **حد نصاب اس��تفاده از این س��همیه 80 درصد نمره علمی گزینش آزاد و برای رش��تههای پزشکی، دندانپزشکی و دارو سازی 85 درصد گزینش آزاد است.** 
	- **تعهد خدمت پذیرفتهشدگان این سهمیه دو برابر مدت تحصیل است.**
		- **تغییر رشته یا انتقال برای پذیرفتهشدگان این سهمیه ممنوع است.**
			- **این سهمیه تا آزمون سراسری سال 1399 قابل اجرا میباشد.**

## **سهميه داوطلبان شهرستان ابوموسي در استان هرمزگان**

**چهل درصد ظرفيت پذيرش دانشگاههاي استان هرمزگان به داوطلبان بومی شهرستان ابوموسی اختصاص دارد)با شرط كسب حدنصاب 75 درصد داوطلبان آزاد(.**

- **داوطلب بومي- در شهرستان ابوموسي سه سال سكونت مستمر داشته باشد.** 
	- **قبولي اين داوطلبان در پيام نور ابوموسي قطعي است.**
- **جدول ظرفیت این سهمیه را در دفترچه راهنمای انتخاب رشته میتوانید مطالعه کنید.**

## **سهمية بهياران**

**پنج درصد از ظرفيت رشتههاي کارشناسی پیوسته پرستاري هر استان با شرايط زير به بهياران بومي استان تعلق ميگيرد:** 

- **داشتن سالمت كامل جسمي و رواني**
- **داش��تن حداقل سه س��ال س��ابقه خدمت دولتي يا غيردولتي به عنوان بهيار در استان محل خدمت به تأييد دفتر پرستاري محل خدمت.** 
	- **داشتن ديپلم بهياري نظام قديم، يا ديپلم بهياري نظام جديد و مدرك پيشدانشگاهي.**
		- **بهياران بايد رشتههاي پرستاري استان بومي)محل اشتغال( خود را انتخاب كنند.**
- **بهياراني كه با اين سهميه قبول ميشوند نميتوانند رشته يا محل تحصيل خود را تغيير دهند.**
- **در دوره كارشناس��ي پرستاري هيچ درسي با اين حساب كه در دوره بهياري گذرانده شده حذف نميشود.**
	- **ً اين سهميه فعال تا سال 1398 تمديد شده است.**

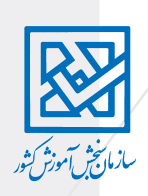

## **گزينش بومي**

**نحوة تقسيم ظرفيت رشتههاي بومي به سهميههاي مختلف، بر اساس محاسباتی انجام ميشود كه اطالع از آن محاسبات كاربردي در انتخاب رشته ندارد. توضيحات زیر براي كساني است كه عالقهمند هستند در اين باره بيشتر بدانند.** 

**مهمترين نكتة كاربردي گزینش بومی، در انتخاب رشته، اين است كه انتخاب رشتههاي بومي احتمال قبولي شما در دانشگاههاي بومی را افزایش میدهد.** 

**هر رش��ته محل)يك رش��ته در يك دانش��گاه(، ظرفيتي دارد كه ميان سهميههاي مختلف تقسيم ميشود. در گزينش بومي، بخشي از ظرفيت هر رشتهمحل مخصوص داوطلبان بومي است. بنابر اين احتمال قبولي داوطلبان بومي در دانشگاههاي استان بومیيا نزديك به آن بيشتر از ديگران است. براي استفاده از مزاياي گزينش بومي، الزم است این موارد را بشناسید:**

- **منطقه بومي)استان، ناحیه و قطب( خود)در بند پنجم کارنامه(**
- **بومی بخش یا شهر در رشتهمحلهایی که پذیرش بومی شهری یا بخش دارند.** 
	- **رشتههاي بومي واقع در منطقه خود)در دفترچه ظرفیتها(**
	- **رشتههاي پر طرفدار)در این رشتهها مزایای بومیگزینی کمتر است(.**

#### **نحوة تقسيم ظرفيت رشتهها)كشوري و بومي(**

**رش��تههاي موجود در دانشگاهها به دو دستة كلي كش��وري و بومي تقسيم ميشوند كه روش تقسيم ظرفيت آنها در بين سهميهها، مختلف است.**

**رش��تههاي كش��وري: رشتههايي هستند كه در كل كش��ور، فقط در بعضي از دانشگاهها وجود دارند. مانند رشتههاي بيوتكنولوژي يا باستانشناسي.**

**نحوة تقسيم ظرفيت رشتههاي كشوري: ظرفيت هر رشته محل از نوع رشتههاي كشوري، بعد از کسر سهمیه ایثارگران)25 و 5 درصد(، به نسبت شركتكنندگان هر يك از سهميهها)مناطق يك، دو، سه و خانوادة شهدا(، به كل شركت كنندگان در هر گروه آزمايشي، تقسيم ميشود.**

#### **رشتههاي بومي**

**به جز رشتههاي كشوري، رشتههاي تحصيلي دورههای روزانه بر اساس ميزان پراكندگي آنها در سطح كشور، به سه نوع رشتههاي استاني، ناحيهاي و قطبي تقسيم ميشوند. رشتههاي استاني: رشتههايي است كه در بيشتر استانهاي كشور داير است. به عنوان مثال همة رشتههاي نوبت دوم)شبانه( از نوع استاني هستند.**

**رشتههاي ناحيهاي: رشتههايي است كه در بيشتر استانها داير نيست، ولي در چند استان كنارهم)كه يك ناحيه را تشكيل ميدهند( وجود دارند)مانند رشتههای معماری و پزشکی دوره روزانه(. رشتههاي قطبي: رشتههايي است كه در بيشتر ناحيهها داير نيست ولي در چند ناحية كنارهم)كه يك**  قطب را تشكيل ميدهند) وجود دارند(مانند رشتههای مهندسی صنایع و فیزیوتراپی دوره روزانه).

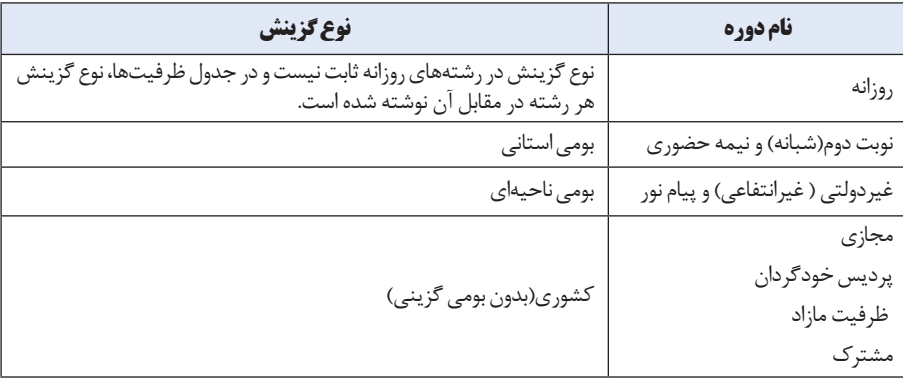

#### **جدول نحوة گزینش رشتههای تحصیلی دورههای مختلف**

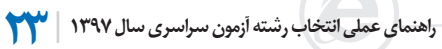

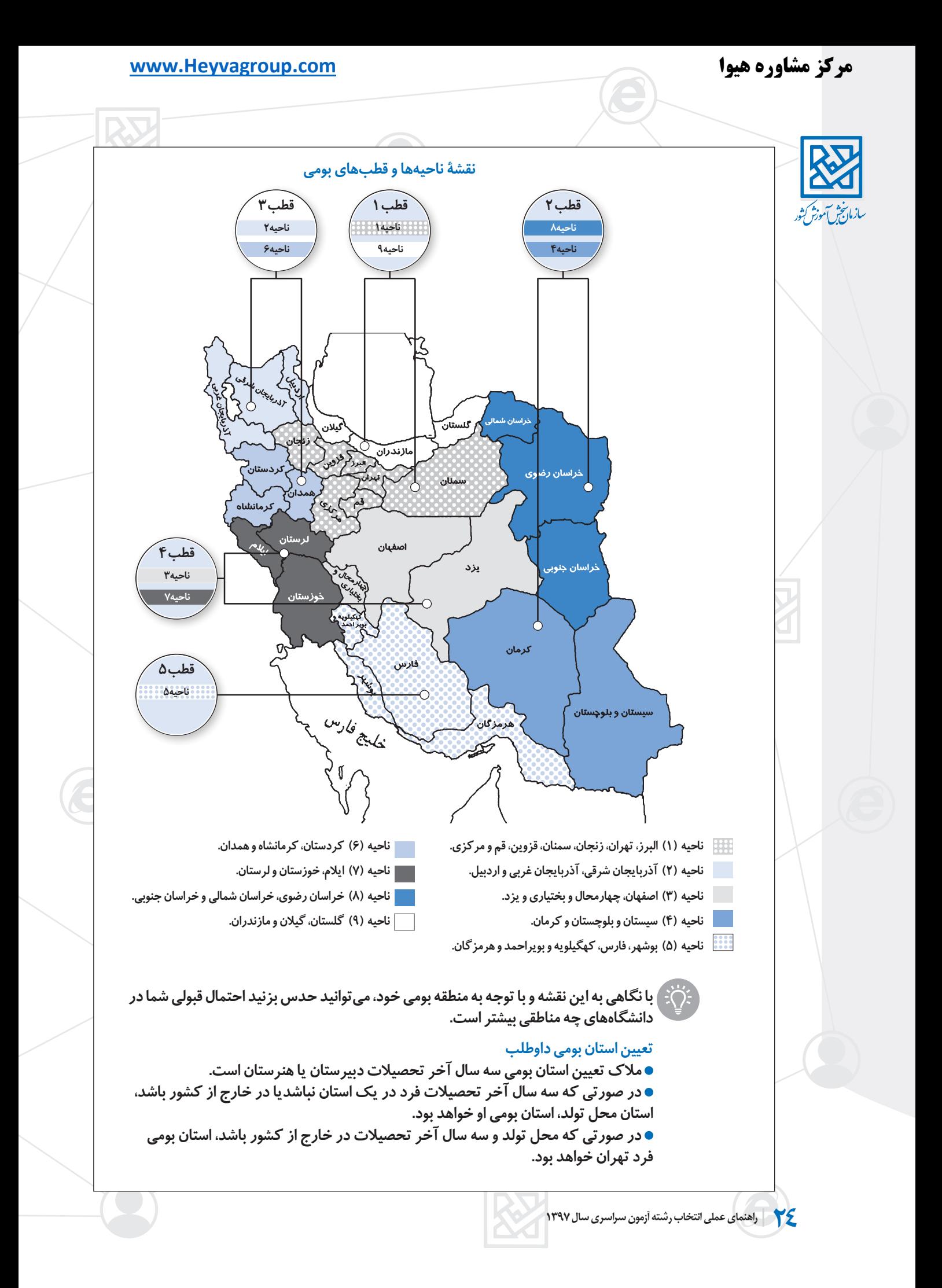

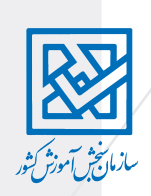

**در آزمون امس��ال در بعضی رش��تهمحلها مانند بعضی رش��تهمحلهای پزش��کی یا دانشگاه فرهنگیان پذیرش به صورت بومی شهریا بخش انجام میشود. بومي شهر - داوطلبی بومی یک شهر محسوب میشود که از چهار شهر- محل تولد و سه سال آخر تحصیل- حداقل دو محل آن همان شهر مورد نظر باشد. بومی بخش- داوطلبی بومی یک بخش محسوب میشود که از چهار بخش- محل تولد و سه سال آخر تحصیل- حداقل دو محل آن همان بخش مورد نظر باشد.**

### **روش تقسيم ظرفيت رشتههاي بومي**

**ابتدا پس از کسر 25 و 5 درصد سهمیه ایثارگران، بيست درصد از ظرفيت هر رشته محل بومي، به داوطلبان آزاد)بدون سهميه و بر اساس رتبة كشوري( تعلق ميگيرد، سپس ظرفيت باقيمانده، به نسبت شركتكنندگان بومي هر يك از سهميهها)مناطق يك، دو، سه و خانوادة شهدا(، به كل شركت كنندگان بومی در هر گروه آزمايشي، اختصاص مييابد.**

### **روش تقسیم ظرفیت رشتههاي پرمتقاضي**

**ابتدا پس از کسر 25 و 5 درصد سهمیه ایثارگران، چهل درصد از ظرفيت هر رشته محل بومي، به داوطلبان آزاد)بدون سهميه و بر اساس رتبة كشوري( تعلق ميگيرد، سپس ظرفيت باقيمانده، به نسبت شركتكنندگان بومي هر يك از سهميهها)مناطق يك، دو، سه و خانوادة شهدا(، به كل شركت كنندگان بومی در هر گروه آزمايشي، اختصاص مييابد.**

**در رشتههای پر طرفدار به علت سهم چهل درصدی داوطلبان آزاد)طبق توضیح باال( مزایای بومی کمتر و رقابت آزاد)کشوری( بیشتر است.**

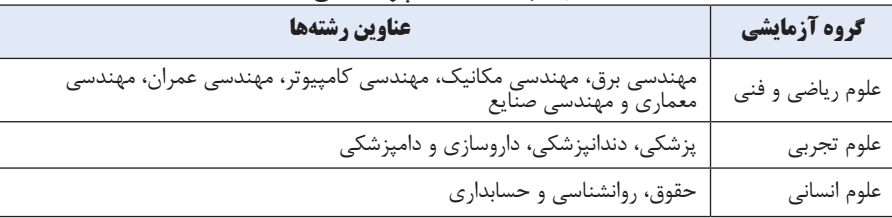

## **ُرمتقاضی جدول رشتههای پ**

## **آشنايي با زیرگروه، نمره و رتبهها**

**گروه آزمايشي: به هر كدام از گروههاي پنجگانة علوم رياضي و فني، علوم تجربي، علوم انساني، هنر و زبانهاي خارجي، گروه آزمايشي گفته ميشود. هر داوطلب مجاز است تنها در يكي از گروههاي رياضي، تجربي يا انس��اني شركت كند و در صورت عالقهمندي ميتواند در آزمون گروههاي هنر و زبان هم به عنوان گروههاي دوم يا سوم شركت كند.** 

## **زيرگروه**

**رشتههاي مختلف تحصيلي كه در هر گروه آزمايشي وجود دارد، به چند مجموعه رشته كوچكتر تقسيم ميشود كه به آنها زير گروه ميگوييم. بنابر اين هر گروه آزمايشي چند زير گروه دارد.** 

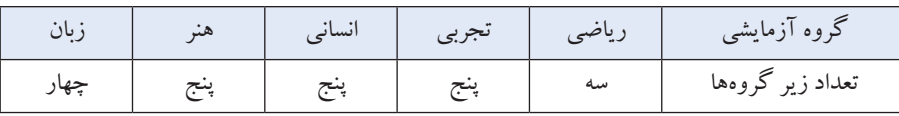

**مالك تقسيم رشتههاي هر گروه آزمايشي، به زيرگروهها، اهميت)ضريب( مواد امتحاني كنكور براي رشته ً هاي هر زير گروه است. مثال در گروه رياضي، رشتههايي كه درس رياضي در آنها اهميت خيلي زياد، فيزيك اهميتي متوسط و شيمي اهميت كمتري دارد، در يك زيرگروه قرار** 

## **گرفتهاند.**

**براي هر زيرگروه،بعد از اينكه نمرههاي خام تراز شد، بر اساس ضريب درسهاي امتحاني و نمرههای سوابق تحصیلی دیپلم و پیشدانشگاهی، يك نمره ّكل محاسبه ميشود. اين نمرة كل مبناي رتبهبندي در زيرگروههاست.** 

## **نمره و رتبه**

**در آزمون سراس��ري چند نوع نمره محاس��به ميش��ود كه از ميان آنها نمره كل نهايي مبناي رتبهبندي داوطلبان است.**

**نمرة خام هر درس: همان درصد هر درس است كه با سه امتياز به هر پاسخ صحيح و يك امتياز منفي به پاسخ غلط محاسبه ميشود.** 

**نمرة تراز هر درس: چون سختي درسهاي امتحاني يكسان نيست، نمرة درسها بايد تراز شوند. براي تراز كردن نمرههاي خام درسها، كه بر اساس محاسباتي آماري است، اطالع از نمرة خام همة ش��ركت كنندگان درآن درس الزم است. بنابر اين، محاسبة نمرة تراز درسها)عمومي و**  اختصاصي) براي كساني كه اين اطلاعات را ندارند(داوطلبان يا مؤسسهها) امكان پذير نيست. **نمرة کل نهايي در زیر گروه: نمره كل هر داوطلب در هر زير گروه، ميانگين وزني نمرههاي تراز شدة درسهاي عمومي و اختصاصي وی با توجه به ضريب هر درس در آن زير گروه ميباشد. فراموش نكنيد كه ضريب درسهاي تخصصي س��ه برابر ميشود. براي داوطلباني كه مشمول اعمال سوابق تحصيلي ميشوند، اين نمرة كل با تأثير مثبت سوابق تحصيلي محاسبه ميشود. - نمره كل براي رش��تههاي پرس��تاري ويژه بهياران: با اضافه كردن درس تخصصي بهياري با ضريب ،4 نمره كل رشتهپرستاري براي بهياران محاسبه و با تأثیر مثبت اعمال ميشود.**

## **رتـــبهها**

**26 راهنماي عملي انتخاب رشته آزمون سراسري سال 1397**

**رتبه: هنگامي كه نمرة كل داوطلبان، از بيشترين نمره به كمترين نمره، رديف ميشود، رتبة هر فرد تعيين ميشود.**

**داوطلباني كه نمرة كل برابر داشته باشند، رتبه يكساني خواهند داشت.** 

**در آزمون سراسري، چند نمره كل محاسبه ميشود، بنابر اين هر داوطلب چند نوع رتبه دارد. - رتبه كل كشوري: مبناي محاسبة رتبه كل كشوري، بيشترين نمرة كل در زيرگروهها براي هر داوطلب، بدون در نظر گرفتن سهميه است.** 

**- رتبه كشوري در هر زيرگروه: نمره كل داوطلبان در هر زيرگروه، بدون در نظر گرفتن سهميه، از بيش��ترين نمره به كمترين، رديف ميشود. به اين ترتيب رتبة كشوري هر فرد در زيرگروه معلوم ميشود.** 

**- تعداد داوطلبان گروه آزمايشي مربوط نيز در اين قسمت اعالم ميشود.**

**- رتبه کل در سهميه: مبناي محاسبة رتبه كل در سهميه، بيشترين نمرة كل در زيرگروهها براي هر داوطلب در سهمية نهایی است.** 

**- رتبه در سهميه در هر زيرگروه: نمره كل داوطلبان در هر زيرگروه و هر سهميه، به ترتيب از بيشترين به كمترين مرتب ميشود.** 

**- مهمترين مالك انتخاب رشته، رتبه در زیرگروههاست.**

**- آخرين رتبه مجاز: رتبه آخرين فرد مجاز به انتخاب رشته در سهميه ثبتنام داوطلب)دورههاي روزانه و نوبت دوم)شبانه(( ميباشد.**

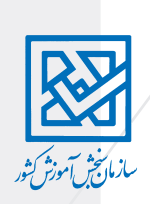

## **شيوه هاي گزينش متمركز و نيمه متمركز در آزمون سراسري**

**در آزمون سراسري، اسامي پذيرفته شدگان نهايي، حدود نيمة دوم شهريور اعالم ميشود. اما در بعضي از رشتهها به خاطر شركت داوطلبان در آزمون عملي، مصاحبه يا معاينه اسامي نهايي ديرتر از شهريور اعالم ميشود. رشتهها از اين نظر به متمركز و نيمه متمركز تقسيم ميشوند. روش متمركز- در روش متمركز تنها مبناي پذيرش، نمرة كسب شده در آزمون سراسري )و** 

**طبق مقررات تأثير سوابق تحصيلي( است. روش متمركز با ش��رايط خاص- در اين روش عالوه بر نمره آزمون سراس��ري و سوابق تحصيلي،**  معاينه، مصاحبه يا آزمون عملي لازم اســت. داوطلبان اين نوع رشــته ها، در مرداد ماه در مرحلهٔ **عملي شركت ميكنند و بر اساس مجموع امتيازها)آزمون سراسري و مرحلة عملي(، اسامي پذيرفته شدگان نهايي در شهريورماه اعالم مي شود. به عنوان نمونه، بعضي رشته هاي هنر از اين نوع هستند. روش نيمه متمركز- در روش نيمه متمركز، ابتدا بر اساس نمرة كل آزمون مرحلة اول)آزمون سراسري(، اسامي افراد تا چند برابر ظرفيت براي شركت در مرحلة دوم)آزمون عملي، مصاحبه يا معاينه( اعالم مي شود، سپس بر اساس امتياز دو مرحله، اسامي پذيرفته شدگان نهايي اعالم**  مي شود. به دليل طولاني شدن مرحلهٔ دوم، معمولا اسامي نهايي پذيرفته شدگان نيمه متمر كز **در بهمن ماه)نيمس��ال دوم تحصيلي( اعالم مي شود. به عنوان نمونه رشته هاي تربيت بدني از اين نوع هستند.**

**تفاوت رشته هاي متمركز با شرايط خاص، با رشته هاي نيمه متمركز در زمان اعالم نتايج نهايي است.**

**در چينش رشتههاي متمركز و نيمهمتمركز در فرم انتخاب رشته به توضیحات زیر دقت كنيد: فرض كنيد، در دو رشته، يكي متمركز و ديگري نيمه متمركز، هر دو امتياز قبولي آورده باشيد. حالت اول- اگر در فرم انتخاب رشته، رشتة متمركز را قبل از نيمهمتمركز قرار داده باشيد، رش��تة متمركز به عنوان تنها رش��تة قبولي شما اعالم ميش��ود و برای مراحل دیگر رشته نیمه متمرکز معرفی نمیشوید.**

**حالت دوم- اگر در فرم انتخاب رشته، رشتة نيمه متمركز را قبل از رشتة متمركز قرار داده باش��يد، چون نتايج رشتههاي متمركز زودتر اعالم ميشود، ابتدا رشتة متمركز به عنوان رشتة قبولي ش��ما اعالم ميش��ود، بعد از مدتي )در صورت کس��ب نمره الزم و داشتن شرایط( برای شرکت در مصاحبه رشتة نيمه متمركز معرفی ميشوید.**

**در اي��ن حال��ت اگر در مرحله مصاحبه ش��رکت کنید و پذیرفته ش��وید، حتي اگر در رش��تة قبلي)متمركز( مشغول به تحصيل باش��يد، طبق مقررات آزمون سراسري به طور خودكار)و به اجبار( از رشتة اول به دوم)نيمه متمركز( منتقل ميشويد.**

### **شرايط كلي پذيرش دانشجو در دانشگاهها تغيير رشته و دانشگاه**

**تغيير رشته و دانشگاه پس از مشغول شدن به تحصیل و در دانشگاه محل تحصیل طبق آييننامة آموزشی)بخش ميهماني و انتقال دانشجو( و البته به سختي انجام ميشود. بنابر اين توصيه ميشود در این مرحله در انتخاب رشته و دانشگاه دقت نماييد.**

**در مواردی انتقال از دورهای به دورة دیگر مانند انتقال از نوبت دوم)شبانه( به روزانه ممنوع است. ممنوعيت تحصيل هم زمان** 

**هيچ دانش��جويي مجاز نيست همزمان در دو رشته و يا دو محل)مؤسسات دولتي يا غيردولتي( تحصيل نمايد و در صورت تخلف، طبق آييننامه انضباطي دانشجويان با وي رفتار خواهد شد. دانشجویان استعداد درخشان شامل این ممنوعیت نمیشوند.**

**همة كساني كه وارد دانشگاه ميشوند بايد شرايط عمومي را داشته باشند و از نظر نظام وظيفه مشكلي نداشته باشند.** 

**دانش��جو بايد مقررات عمومي ورود به آموزش عالي و مقررات خاص محل تحصيل خود را رعايت نمايد.**

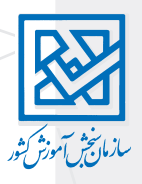

- **پذيرفتهشدگان نبايد براي تحصيل از لحاظ موازين شرعي و مقررات منعي داشته باشند. دانشگاهها و مؤسسات آموزش عالي، از لحاظ تأمين مسكن و خوابگاه و پرداخت كمك هزينة**
- **تحصيلي، به دانشجويان تعهدي ندارند، البته در اين خصوص تالش ميكنند. صندوق رفاه دانشجويان وزارت علوم، تعهدي براي پرداخت انواع تسهيالت به دانشجويان ندارد.**
- **تحصيل در آموزش عالي تمام وقت است. كارمندان دولت تنها با موافقتنامة رسمي و بدون قيد**
- **و شرط محل اشتغال خود مبني بر شركت در تمام فعاليتهاي آموزشي ميتوانند تحصيل نمايند.**
	- **نداشتن آگاهي از ضوابط و مقررات آموزشي، حقي براي دانشجو ايجاد نميكند.**
		- **هر فرد تنها دوبار ميتواند در رشتههاي روزانه پذيرفته شود)خواه ثبت نام كند يا نه(.**

## **محدوديت شركت در آزمون سال آينده**

**كساني كه در آزمون سراسري امسال)1397( در رشتهاي روزانه پذيرفته شوند، در صورتي كه در آزمون سراسري سال آينده)1398( شركت كنند، نميتوانند رشتههاي روزانه را انتخاب نمايند.**

**م��دت تحصیل در مقاطع مختل��ف برای همه دورهها )ب��ه جز دورههای دانش��گاه پیام نور،**  نیمهحضوری و مجازی) یکسان و طبق جدول زیر است<sup>.</sup>

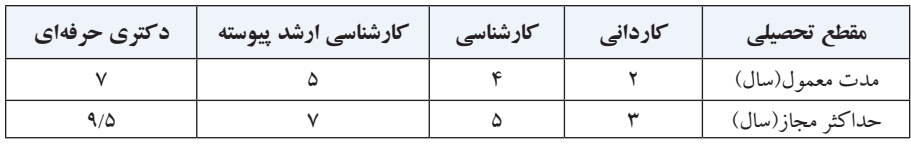

**عالوه بر مقررات عمومي، هر دانش��گاه نيز ممكن اس��ت مقررات اختصاصي داشته باشد كه هنگام ورود الزم است از آن اطالع داشته باشيد و رعايت كنيد.** 

**براي اطالع از وضعيت خوابگاه و امكانات رفاهي هر دانشگاه به وبگاه آن دانشگاه مراجعه كنيد.**

## **آشنایی با دورههای تحصیلی دانشگاهها**

## **رشتههاي دوره نوبت دوم )شبانه(**

- **از دانشجويان نوبت دوم)شبانه(، شهريه گرفته ميشود)تفاوت اصلي با روزانه(.** 
	- **انتقال از دورة نوبت دوم)شبانه( به روزانه ممنوع است.**
- **مقررات و برنامههاي آموزشي دوره نوبت دوم)شبانه()به جز بعضي موارد استثنا( مانند دوره روزانه است.**

**در دورههاي نوبت دوم)شبانه(، خوابگاه، وام تحصيلي، سرويس رفت و آمد و تسهيالت رفاهي ديگر به دانشجويان تعلق نميگيرد، بنابر اين در صورت عالقهمندي به رشتههای این دوره بهتر است رشتههاي شبانة شهر خود را انتخاب كنيد.** 

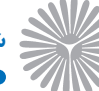

## **شرايط تحصيل در دانشگاه پيام نور**

- **حداكثر مدت مجاز تحصيل در كارشناسي پيام نور:**
- **براي دانشجويـاني كه از معافيت تحصيلي استفاده ميكننـد تا شش سال و بـراي دانشجويان ديگر تا ده سال**
	- **گزینش در دانشگاه پیام نور به صورت»بومی ناحیهای« است**
	- **کارمندان دانشگاه پیام نور محل خدمت خود را نمیتواند انتخاب کنند.**
		- **در بيشتر واحدها، كالس رفع اشكال تشكيل ميشود.**
			- **شركت در كالسها اختياري است.**
		- **حضور در كالس درسهاي عملي)آزمايشگاهي يا كارگاهي( الزامي است.**
- **كالس درسهاي عملي ممكن اس��ت چند هفته متوالي و به صورت اس��تقرار دائم در محل تشكيل شود.**
	- **امتحانات به صورت سراسري است و برگهها را دستگاه تصحيح ميكند.**

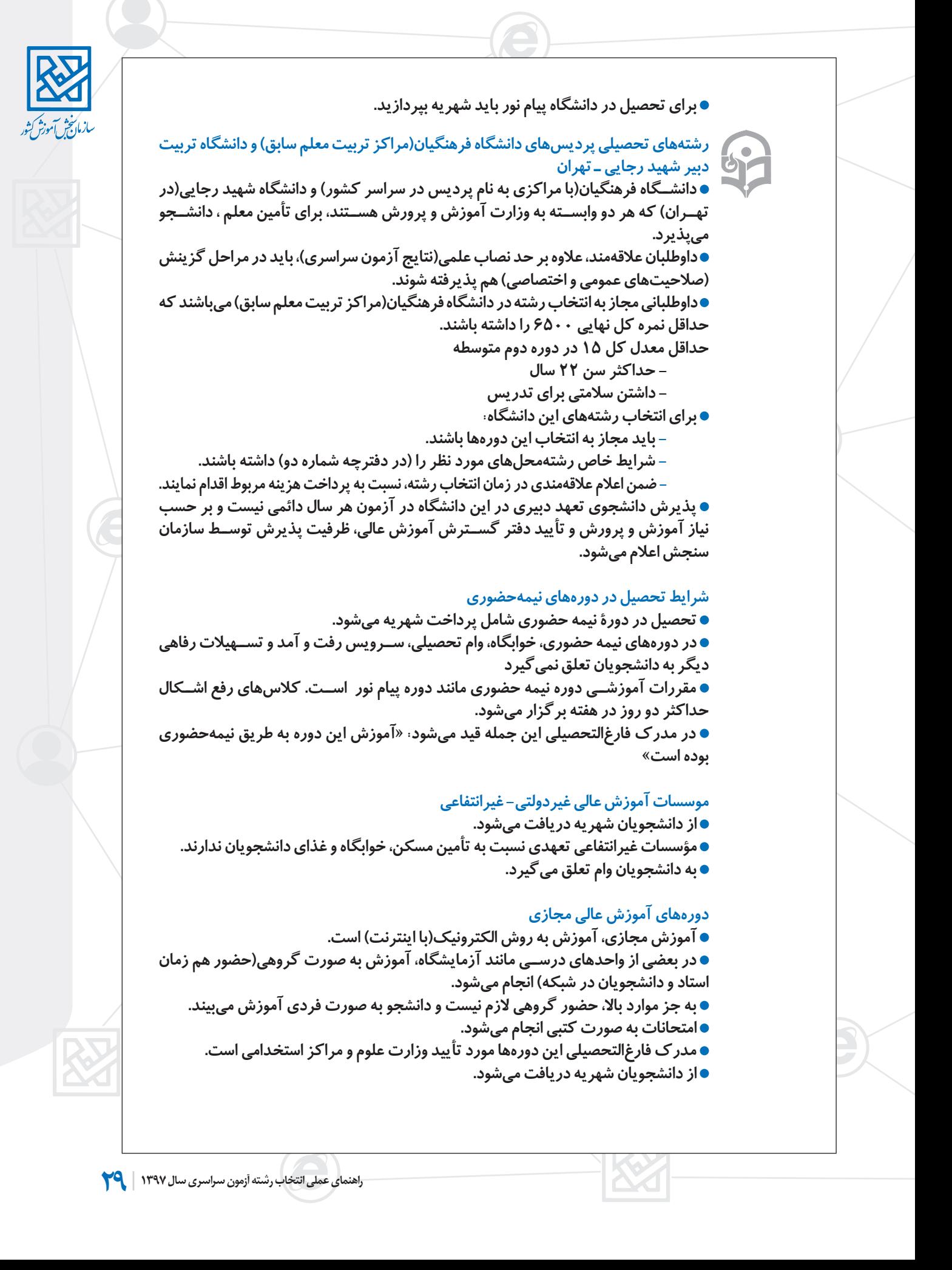

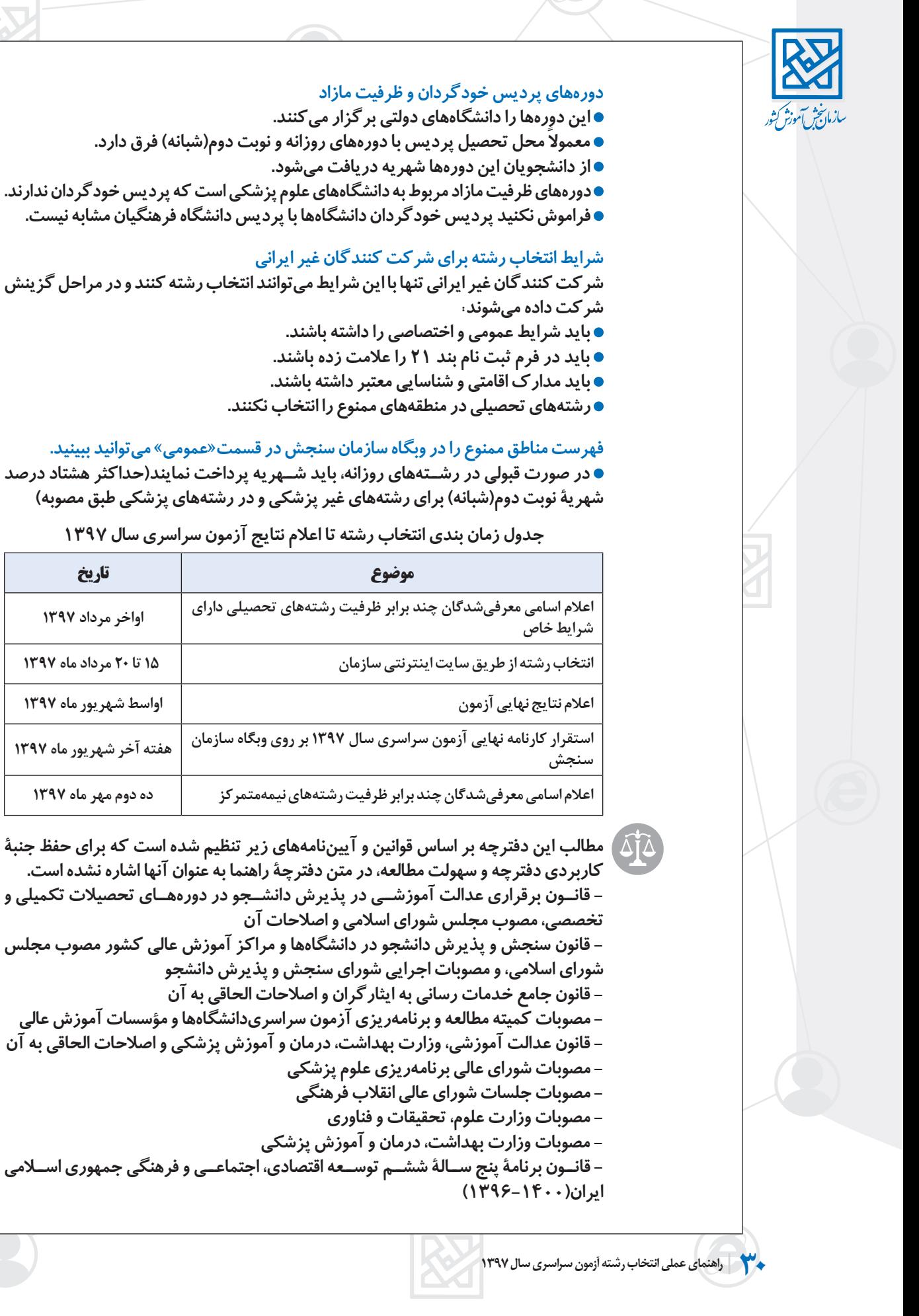

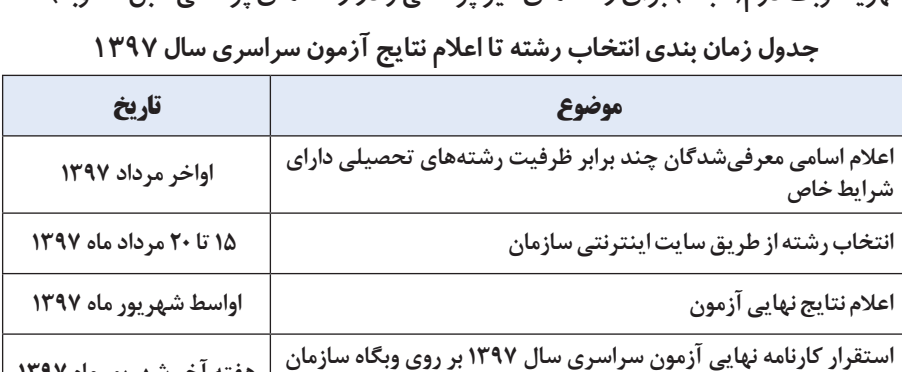

**هفته آخر شهریور ماه 1397**

**كاربردي دفترچه و سهولت مطالعه، در متن دفترچة راهنما به عنوان آنها اشاره نشده است. - قان��ون برقراري عدالت آموزش��ي در پذيرش دانش��جو در دورهه��اي تحصيالت تكميلي و - قانون سنجش و پذيرش دانشجو در دانشگاهها و مراكز آموزش عالي كشور مصوب مجلس شوراي اسالمي، و مصوبات اجرايي شوراي سنجش و پذيرش دانشجو - قانون جامع خدمات رساني به ايثارگران و اصالحات الحاقي به آن - مصوبات كميته مطالعه و برنامهريزي آزمون سراسريدانشگاهها و مؤسسات آموزش عالي - قانون عدالت آموزشي، وزارت بهداشت، درمان و آموزش پزشكي و اصالحات الحاقي به آن - قان��ون برنامة پنج س��الة شش��م توس��عه اقتصادی، اجتماع��ی و فرهنگی جمهوری اس�لامی** 

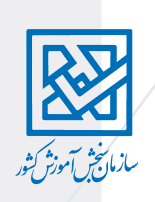

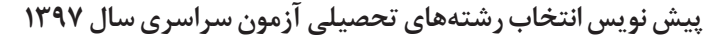

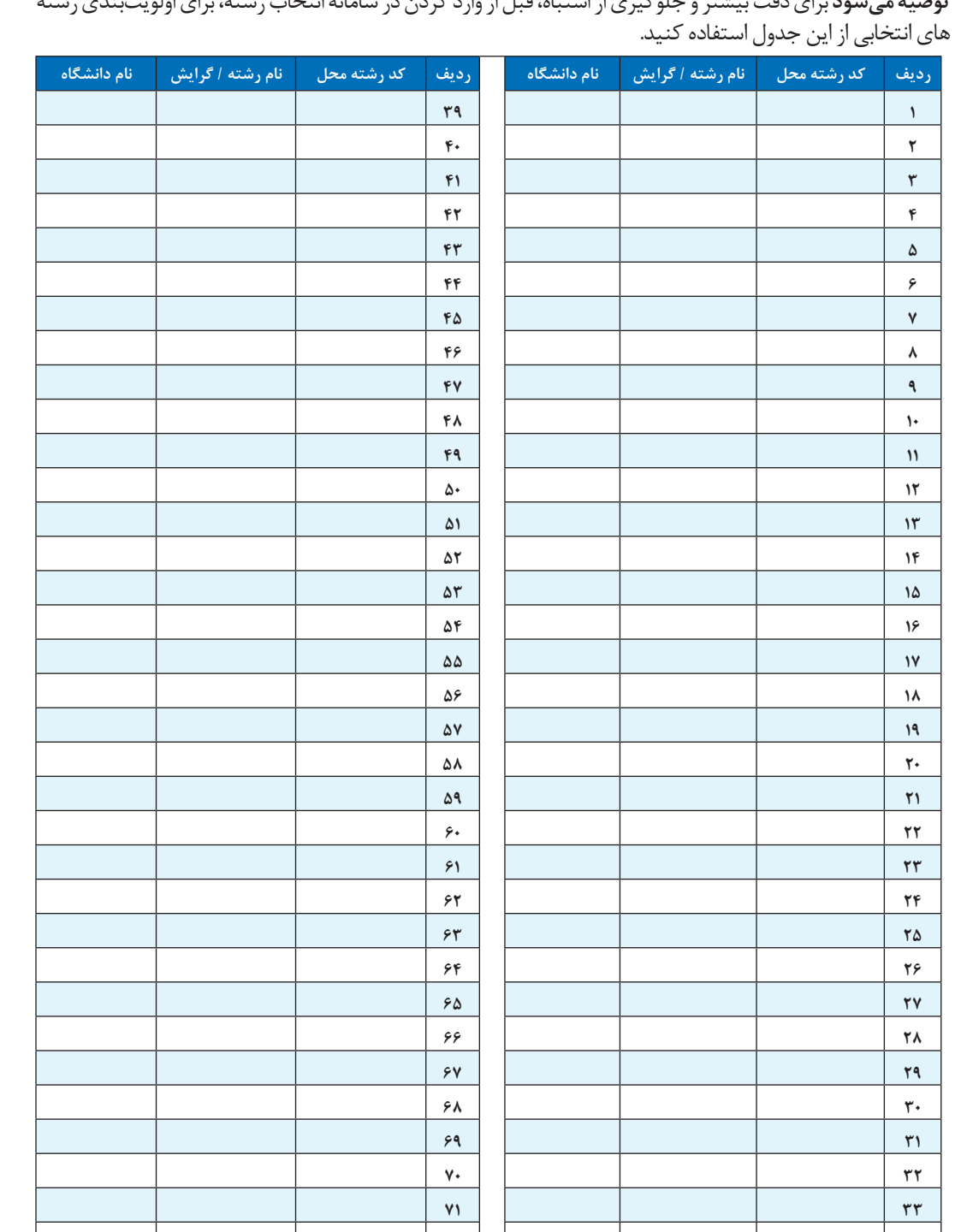

**34 35 36 37 38**

**توصیه میشود** برای دقت بیشتر و جلوگیری از اشتباه، قبل از وارد کردن در سامانه انتخاب رشته، برای اولویتبندی رشته

-<br>سازمان خش آموزش کشور

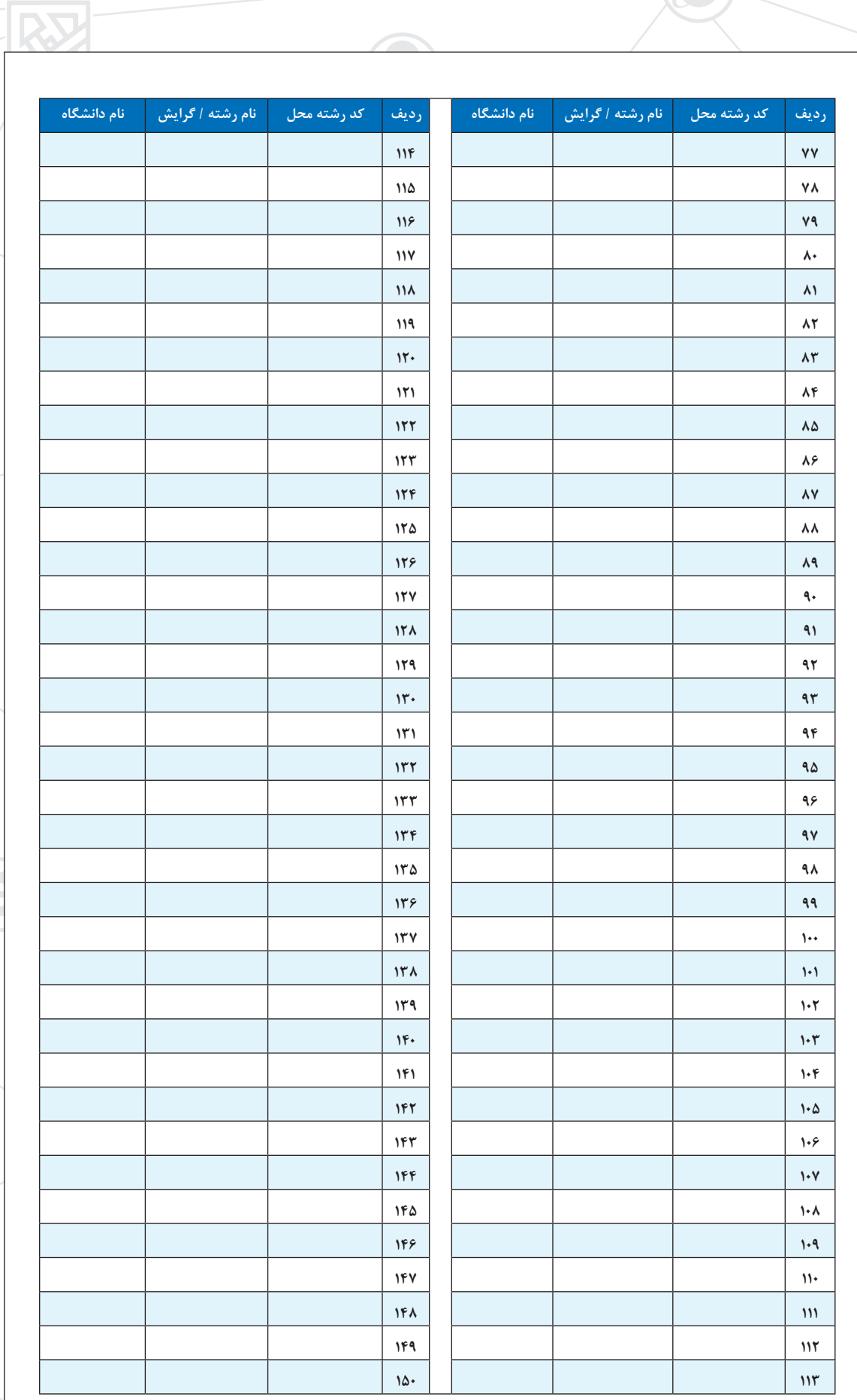

**32 راهنماي عملي انتخاب رشته آزمون سراسري سال 1397**